# Machine Translation Zoo Tree-to-tree transfer and Discriminative learning

#### Martin Popel

#### $UFAL$  (Institute of Formal and Applied Linguistics) Charles University in Prague

May 5th 2013, Seminar of Formal Linguistics, Prague

# Today's Menu

# [MT Intro](#page-2-0)

- [Taxonomy](#page-3-0)
- **•** [Hybrids](#page-13-0)

## 2 [Online Learning](#page-20-0)

- [Perceptron](#page-21-0)
- **•** [Structured Prediction](#page-38-0)

3 [Guided Learning](#page-56-0)

### [Back to MT](#page-71-0)

- **•** [Easy-First Decoding in MT](#page-72-0)
- [Guided Learning in MT](#page-81-0)

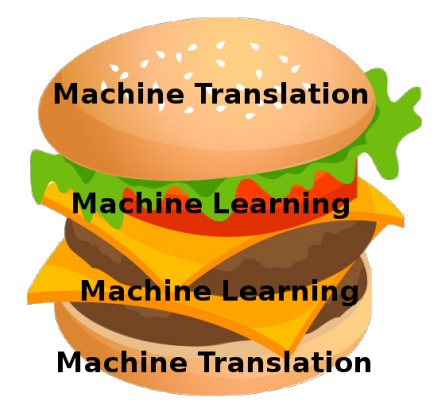

# Today's Menu

#### [MT Intro](#page-2-0) [Taxonomy](#page-3-0) **•** [Hybrids](#page-13-0)

## **[Online Learning](#page-20-0)**

- **•** [Perceptron](#page-21-0)
- **[Structured Prediction](#page-38-0)**
- **[Guided Learning](#page-56-0)**
- <span id="page-2-0"></span>[Back to MT](#page-71-0)
	- **[Easy-First Decoding in MT](#page-72-0)**
	- [Guided Learning in MT](#page-81-0)

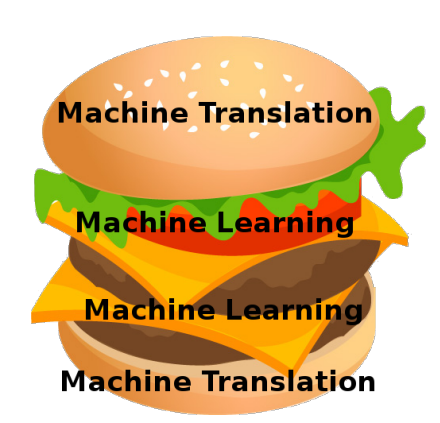

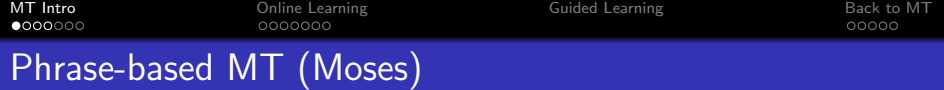

### **Training**

- word-alignment  $(GIZA++ & symmetrication)$
- **•** phrase extraction
- tune parameters (MERT)

#### Decoding

- o get all matching *rules*
- <span id="page-3-0"></span>**•** find one *derivation* with a maximum score (beam search)

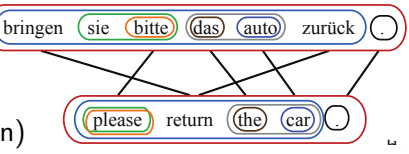

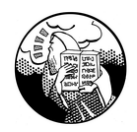

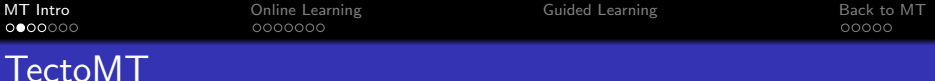

#### **Training**

- analyze CzEng to t-layer
- **•** t-node alignment
- learn one MaxEnt model for each source lemma and formeme

#### Decoding

- get all translation variants for each lemma and formeme
- find a labeling with a maximum score (HMTM)

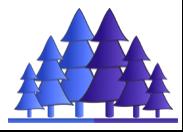

**[MT Intro](#page-2-0)** Back to MT [Online Learning](#page-20-0) [Guided Learning](#page-56-0) [Back to MT](#page-71-0) Introductional Back to MT

# TectoMT – MaxEnt Model

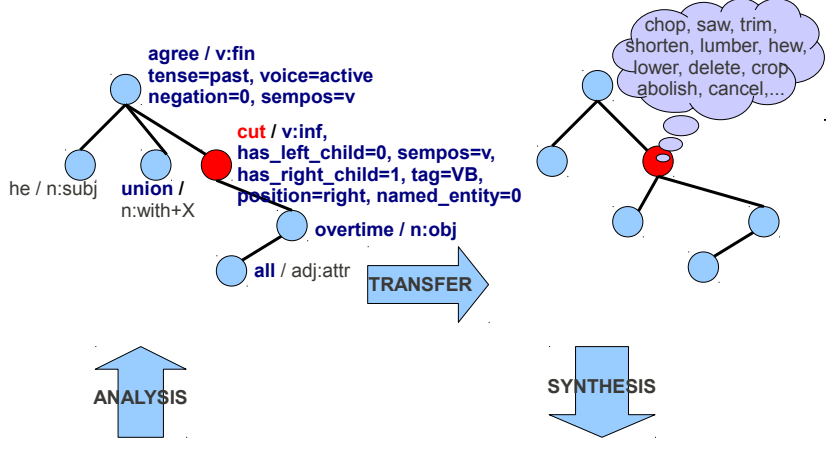

He agreed with the unions to cut all overtime. Dohodl se s odbory na zrušení všech přesčasů.

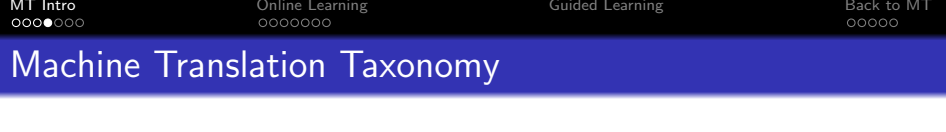

- Level of transfer:
- Base translation unit (BTU):
- Extract more segmentations in training?
- **•** Try (search) more segmentations in decoding?
- Use more segmentations in the output translation?
- What is the context X in  $P(BTU_{\text{target}}|BTU_{\text{source}}, X)$ ?

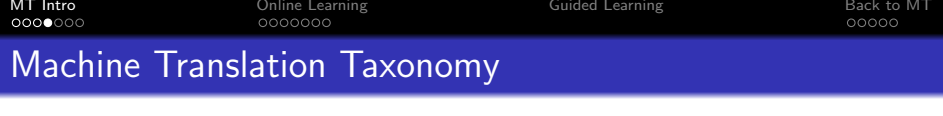

- Level of transfer: surface
- Base translation unit (BTU): word
- **•** Extract more segmentations in training? no
- Try (search) more segmentations in decoding? no
- Use more segmentations in the output translation? no
- What is the context X in  $P(BTU_{\text{target}}|BTU_{\text{source}}, X)$ ? Considering just Translation Model: nothing

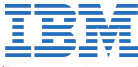

(Brown et al., 1993) word-based

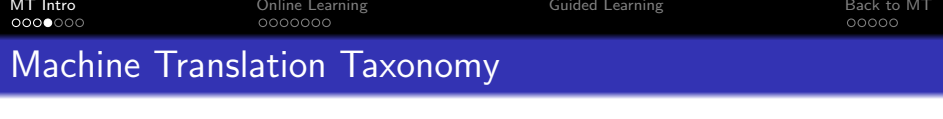

- Level of transfer: surface
- Base translation unit (BTU): word, phrase
- Extract more segmentations in training? yes
- **•** Try (search) more segmentations in decoding? ves
- Use more segmentations in the output translation? no
- What is the context X in  $P(BTU_{\text{target}}|BTU_{\text{source}}, X)$ ? Considering just Translation Model: nothing

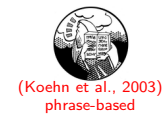

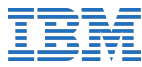

(Brown et al., 1993) word-based

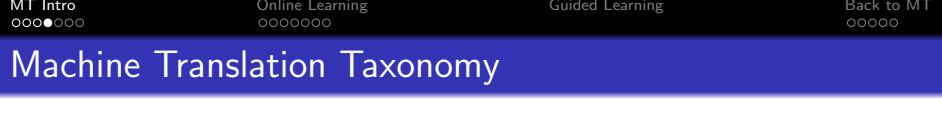

- Level of transfer: surface
- Base translation unit (BTU): word, phrase, phrase with gaps
- Extract more segmentations in training? yes
- **•** Try (search) more segmentations in decoding? ves
- Use more segmentations in the output translation? no
- What is the context X in  $P(BTU_{\text{target}}|BTU_{\text{source}}, X)$ ? Considering just Translation Model: nothing

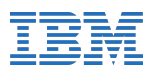

(Brown et al., 1993) word-based

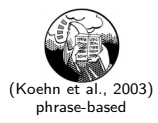

(Chiang, 2005) hierarchical

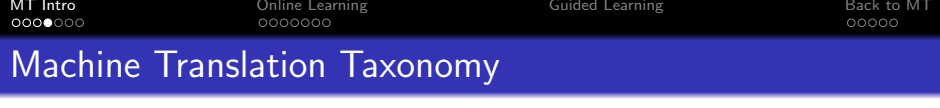

- Level of transfer: surface, shallow syntax
- Base translation unit (BTU): word, phrase, phrase with gaps, treelet
- **Extract more segmentations in training? no**
- **•** Try (search) more segmentations in decoding? no
- Use more segmentations in the output translation? no
- What is the context X in  $P(BTU_{target}|BTU_{source}, X)$ ? Considering just Translation Model: neighboring treelets

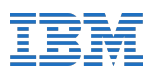

(Brown et al., 1993) word-based

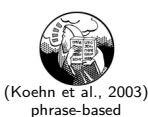

Microsoft<sup>®</sup> Research

(Quirk and Menezes, 2006) dep. treelet to string

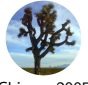

(Chiang, 2005) hierarchical

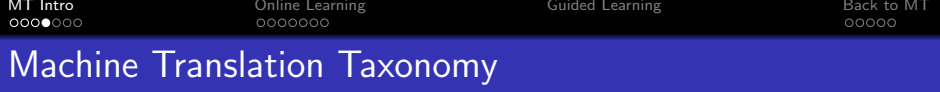

- Level of transfer: surface, shallow syntax, tectogrammatical
- Base translation unit (BTU): word, phrase, phrase with gaps, treelet, node
- **Extract more segmentations in training? no**
- **•** Try (search) more segmentations in decoding? no
- Use more segmentations in the output translation? no
- What is the context X in  $P(BTU_{target}|BTU_{source}, X)$ ? Considering just Translation Model: neighboring nodes

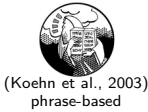

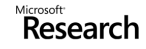

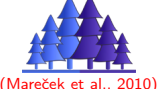

TectoMT

(Quirk and Menezes, 2006) uirk and Menezes, 2006) (Mareček et al., 2010)<br>dep. treelet to string and the string for the string

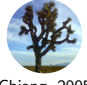

(Chiang, 2005) hierarchical

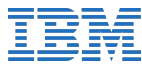

(Brown et al., 1993) word-based

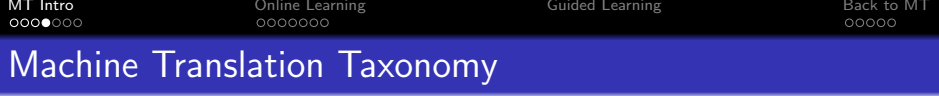

- Level of transfer: surface, shallow syntax, tectogrammatical
- Base translation unit (BTU): word, phrase, phrase with gaps, treelet, node
- Extract more segmentations in training? yes
- Try (search) more segmentations in decoding? yes
- Use more segmentations in the output translation? ves
- What is the context X in  $P(BTU_{target}|BTU_{source}, X)$ ? Considering just Translation Model: nothing

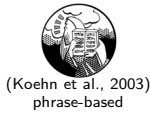

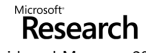

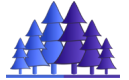

(Quirk and Menezes, 2006) uirk and Menezes, 2006) (Mareček et al., 2010)<br>dep. treelet to string

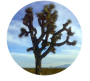

(Chiang, 2005) hierarchical

TectoMT

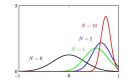

(Arun, 2011) Monte Carlo

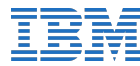

(Brown et al., 1993) word-based

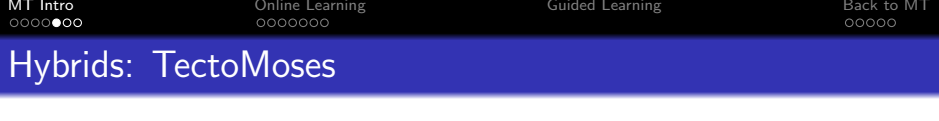

Linearize source t-trees (two factors: lemma and formeme), translate with Moses, project dependencies and use TectoMT synthesis.

<span id="page-13-0"></span>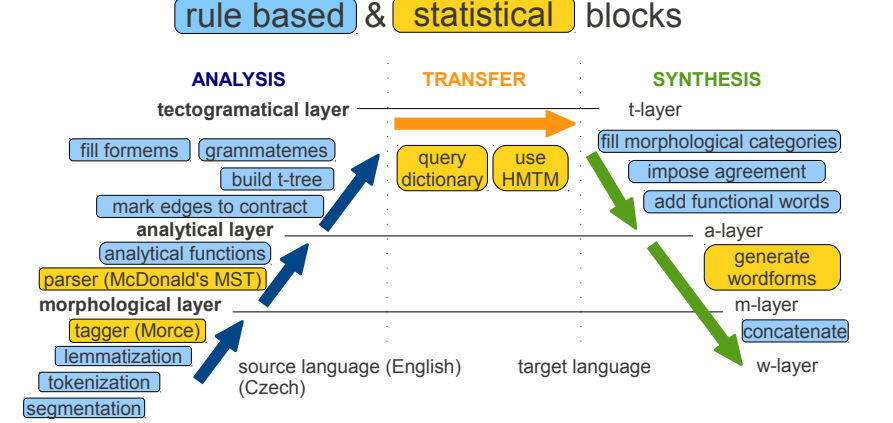

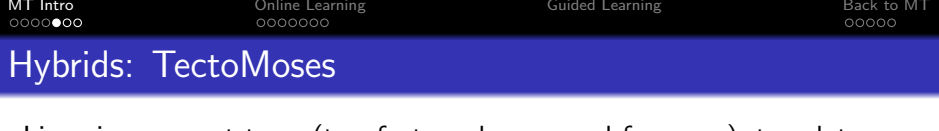

Linearize source t-trees (two factors: lemma and formeme), translate with Moses, project dependencies and use TectoMT synthesis.

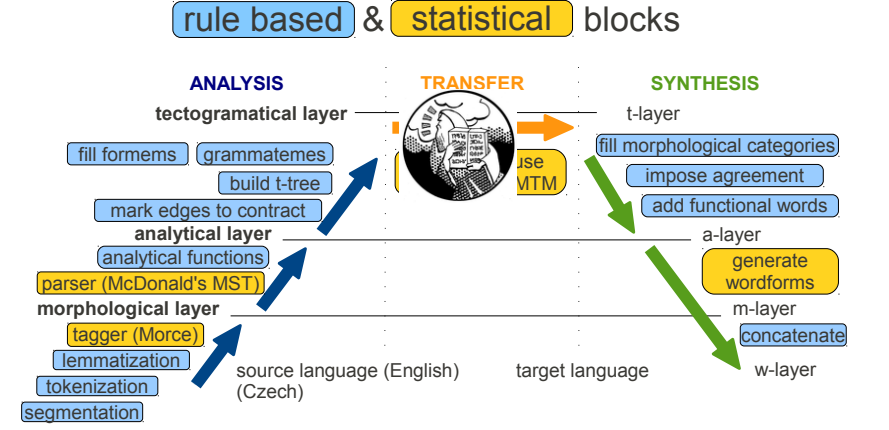

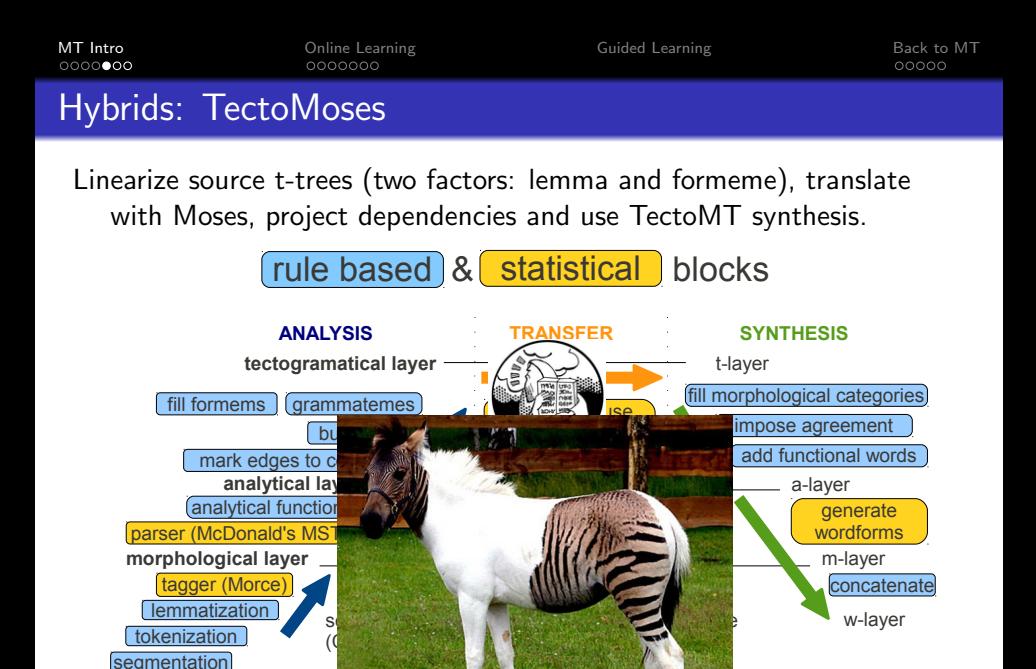

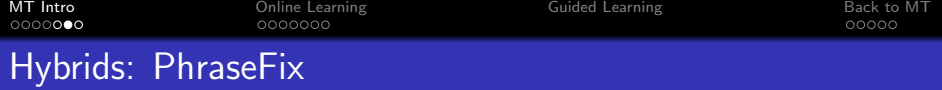

#### Done for WMT 2013 by Petra Galuščáková:

- Post-edit TectoMT output using Moses
- trained on cs-tectomt  $\rightarrow$  cs-reference (whole CzEng).
- How to post-edit only when confident?
	- filter phrase table
	- a add "confidence" feature for MERT
	- improve alignment (monolingual)
	- boost phrase table (e.g. with identities)

#### Future work:

- use also source (English) sentences  $\Rightarrow$  multi-source translation
- **•** project only content words (using TectoMT)
- **•** factored translation with non-synchronous (overlapping) factors

#### **[MT Intro](#page-2-0)** Back to MT [Online Learning](#page-20-0) [Guided Learning](#page-56-0) [Back to MT](#page-71-0) Introductional Back to MT 0000000

# Hybrids: PhraseFix

#### Done for WMT 2013 by Petra Galuščáková

- Post-edit TectoMT output using Mose
- trained on cs-tectomt  $\rightarrow$  cs-reference (
- How to post-edit only when confident?
	- filter phrase table
	- a add "confidence" feature for MERT
	- improve alignment (monolingual)
	- boost phrase table (e.g. with identities)

## Future work:

- use also source (English) sentences  $\Rightarrow$  multi-source translation
- project only content words (using TectoMT)
- factored translation with non-synchronous (overlapping) factors

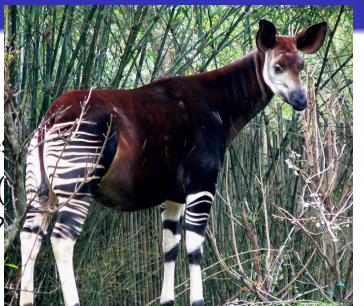

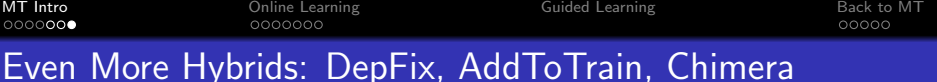

#### DepFix (Rosa et al., 2012)

- post-edit SMT using syntactic analysis and rules
- exploit also the source sentences, robust parsing

#### AddToTrain (Bojar, Galuščáková)

- translate monolingual news (or WMT devsets) with TectoMT
- add this to Moses parallel training data

#### Chimera

- **post-edit AddToTrain output with DepFix**
- sent to WMT 2013 in attempt to beat Google

 $00000$ 

# Even More Hybrids: DepFix, AddToTrain, Chimera

#### DepFix (Rosa et al., 2012)

- $\bullet$  post-edit SMT using syntactic analysis and r
- exploit also the source sentences, robust pars

#### AddToTrain (Bojar, Galuščáková)

- translate monolingual news (or WMT devsets)
- add this to Moses parallel training data

#### Chimera

- post-edit AddToTrain output with DepFix
- **•** sent to WMT 2013 in attempt to beat Goog

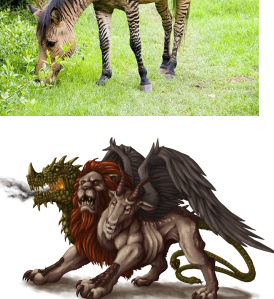

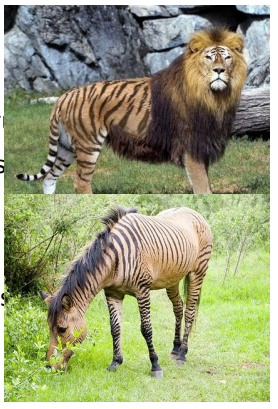

#### [MT Intro](#page-2-0) [Taxonomy](#page-3-0) • [Hybrids](#page-13-0)

2 [Online Learning](#page-20-0) **•** [Perceptron](#page-21-0) **•** [Structured Prediction](#page-38-0)

**[Guided Learning](#page-56-0)** 

[Back to MT](#page-71-0)

**• [Easy-First Decoding in MT](#page-72-0)** 

<span id="page-20-0"></span>[Guided Learning in MT](#page-81-0)

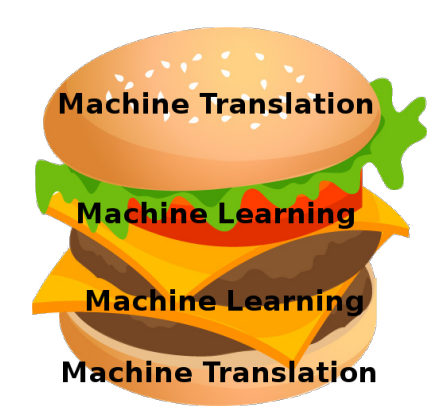

[MT Intro](#page-2-0) [Online Learning](#page-20-0) [Guided Learning](#page-56-0) [Back to MT](#page-71-0)

# General Algorithm for Online Learning

$$
\begin{aligned} \mathbf{w} &:= 0 \\ \text{while } (\mathbf{x}, y_{gold}) &:= \text{get_new_data()} \\ y_{pred} &:= \text{prediction}(\mathbf{w}, \mathbf{x}) \\ \mathbf{w} &+= \text{update}(\mathbf{x}, y_{gold}, y_{pred}) \end{aligned}
$$

<span id="page-21-0"></span>Output: w

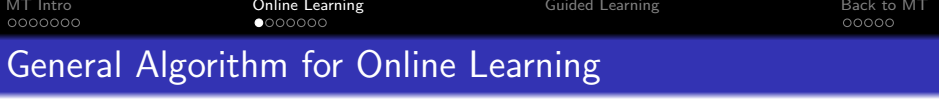

Output: w

initialize all weights to zero

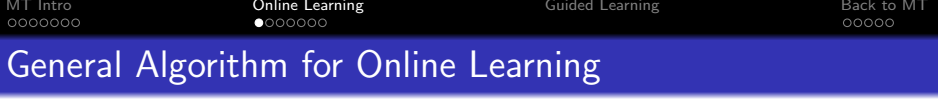

Output: w

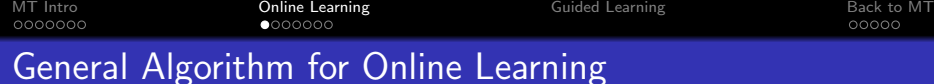

Output: w

initialize all weights to zero for each instance (observation) 1. get its features x

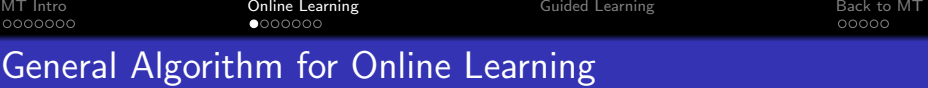

Output: w

initialize all weights to zero for each instance (observation) 1. get its features x

2. do the prediction ypred

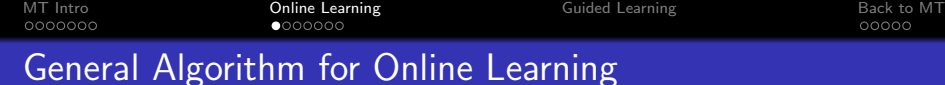

Output: w

- 1. get its features x
- 2. do the prediction  $y_{pred}$
- 3. get the correct label  $y_{\text{gold}}$

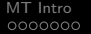

00000

# General Algorithm for Online Learning

 $w := 0$ while  $(x, y_{gold}) := get_new_data()$  $y_{pred} := prediction(w, x)$  $w$  += update(x,  $y_{gold}$ ,  $y_{pred}$ )

Output: w

- 1. get its features x
- 2. do the prediction  $y_{pred}$
- 3. get the correct label  $y_{gold}$
- 4. update the weights

0000000

[MT Intro](#page-2-0) [Online Learning](#page-20-0) [Guided Learning](#page-56-0) [Back to MT](#page-71-0)  $\bullet$ 000000

00000

# General Algorithm for Online Learning

 $w := 0$ while  $(x, y_{gold}) := get_new_data()$  $y_{pred} := prediction(w, x)$  $w$  += update( $x, y_{gold}, y_{pred}$ )

Output: w

- 1. get its features x
- 2. do the prediction  $y_{pred}$
- 3. get the correct label  $y_{gold}$
- 4. update the weights

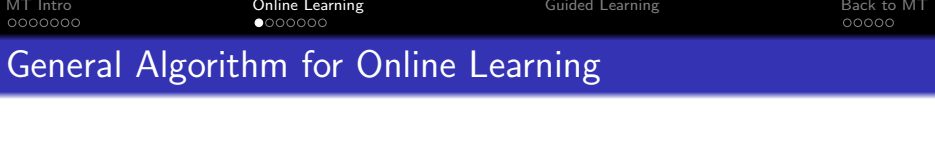

$$
\mathbf{w} := 0
$$
\n
$$
\text{while } (\mathbf{x}, y_{gold}) := \text{get_new_data}()
$$
\n
$$
y_{pred} := \text{prediction}(\mathbf{w}, \mathbf{x})
$$
\n
$$
\mathbf{w} + \text{update}(\mathbf{x}, y_{gold}, y_{pred})
$$

Output: w

initialize all weights to zero for each instance (observation)

- 1. get its features x
- 2. do the prediction  $y_{pred}$
- 3. get the correct label  $y_{gold}$
- 4. update the weights

#### Definition: conservative online learning

no error  $\Rightarrow$  no update

i.e., if  $y_{pred} = y_{gold}$  then update( $\mathbf{x}, y_{gold}, y_{pred}$ ) = 0

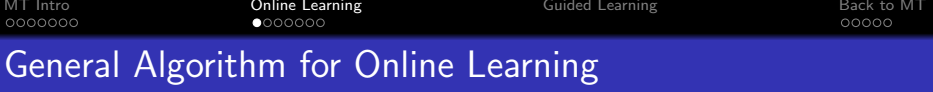

$$
\mathbf{w} := 0
$$
\n
$$
\text{while } (\mathbf{x}, y_{gold}) := \text{get_new_data}()
$$
\n
$$
y_{pred} := \text{prediction}(\mathbf{w}, \mathbf{x})
$$
\n
$$
\mathbf{w} += \text{update}(\mathbf{x}, y_{gold}, y_{pred})
$$
\n
$$
//\text{prediction}(\mathbf{w}, \mathbf{x}) = y_{gold}
$$
\n
$$
\text{Output: } \mathbf{w}
$$

initialize all weights to zero for each instance (observation)

- 1. get its features x
- 2. do the prediction  $y_{pred}$
- 3. get the correct label  $y_{\text{gold}}$
- 4. update the weights

#### Definition: conservative online learning

no error  $\Rightarrow$  no update

i.e., if 
$$
y_{pred} = y_{gold}
$$
 then update( $\mathbf{x}, y_{gold}, y_{pred}$ ) = 0

#### Definition: aggressive online learning

after the update, the instance would be classified correctly

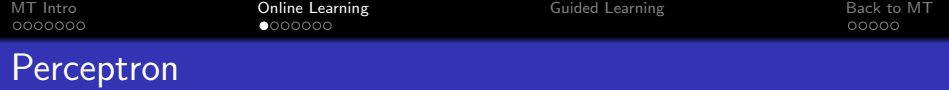

$$
\begin{aligned} \mathbf{w} &:= 0\\ \text{while } (\mathbf{x}, y_{gold}) &:= \text{get_new_data()}\\ y_{pred} &:= \text{prediction}(\mathbf{w}, \mathbf{x})\\ \mathbf{w} &+= \text{update}(\mathbf{x}, y_{gold}, y_{pred}) \end{aligned}
$$

Output: w

$$
\text{prediction}(\mathbf{w}, \mathbf{x}) \stackrel{\text{def}}{=} \begin{bmatrix} \text{Binary Perceptron} \\ [\mathbf{w} \cdot \mathbf{x} > 0] \end{bmatrix}
$$
\n
$$
\text{update}(\mathbf{x}, y_{gold}, y_{pred}) \stackrel{\text{def}}{=} \alpha(y_{gold} - y_{pred}) \cdot \mathbf{x}
$$

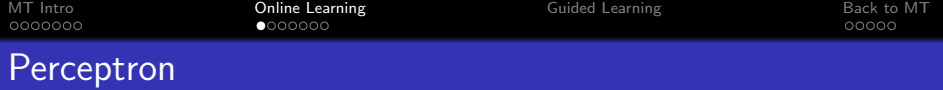

Output: w

dot product (similarity score) of weights and features  $\mathsf{w}\cdot \mathsf{x}=\sum_{i} w_i x_i$ 

prediction $(\mathbf{w}, \mathbf{x}) \stackrel{\text{def}}{=} [\mathbf{w} \cdot \mathbf{x} > 0]$  $\textsf{update}(\textbf{x}, y_{\textit{gold}}, y_{\textit{pred}}) \smash{\stackrel{\text{def}}{=}} \quad \alpha(y_{\textit{gold}} - y_{\textit{pred}}) \cdot \textbf{x}$ Binary Perceptron

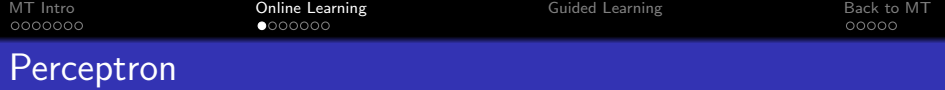

Output: w

dot product (similarity score) of weights and features  $\mathsf{w}\cdot \mathsf{x}=\sum_{i} w_i x_i$ 

Iverson bracket  $[P] = \begin{cases} 1 & \text{if } P \text{ is true;} \\ 0 & \text{if } P \text{ is true;} \end{cases}$ 0 otherwise.

$$
\begin{array}{rcl}\n\text{Binary Perceptron} \\
\text{prediction}(\mathbf{w}, \mathbf{x}) \stackrel{\text{def}}{=} & [\mathbf{w} \cdot \mathbf{x} > 0] \\
\text{update}(\mathbf{x}, y_{gold}, y_{pred}) \stackrel{\text{def}}{=} & \alpha(y_{gold} - y_{pred}) \cdot \mathbf{x}\n\end{array}
$$

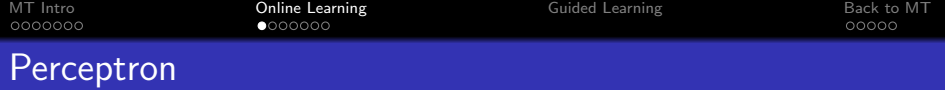

Output: w

dot product (similarity score) of weights and features  $\mathsf{w}\cdot \mathsf{x}=\sum_{i} w_i x_i$ 

Iverson bracket  $[P] = \begin{cases} 1 & \text{if } P \text{ is true;} \\ 0 & \text{if } P \text{ is true;} \end{cases}$ 0 otherwise.

$$
\text{prediction}(\mathbf{w}, \mathbf{x}) \stackrel{\text{def}}{=} \begin{bmatrix} \text{Binary Perceptron} \\ [\mathbf{w} \cdot \mathbf{x} > 0] \end{bmatrix}
$$
\n
$$
\text{update}(\mathbf{x}, y_{gold}, y_{pred}) \stackrel{\text{def}}{=} \alpha(y_{gold} - y_{pred}) \cdot \mathbf{x}
$$

learning rate (step size)  $\alpha > 0$ 

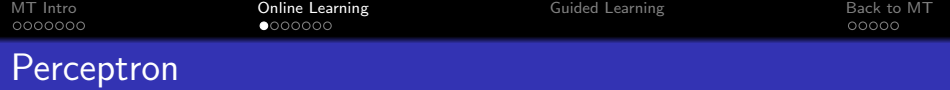

Output: w

| Binary Perceptron                                                                                                | Multi-class Perceptron                    |
|----------------------------------------------------------------------------------------------------|-------------------------------------------|
| prediction(w, x) $\stackrel{\text{def}}{=} [w \cdot x > 0]$                                                      | Arg max <sub>y</sub> w · f(x, y)          |
| update(x, y <sub>gold</sub> , y <sub>pred</sub> ) $\stackrel{\text{def}}{=} \alpha(y_{gold} - y_{pred}) \cdot x$ | $\alpha(f(x, y_{gold}) - f(x, y_{pred}))$ |

learning rate (step size)  $\alpha > 0$
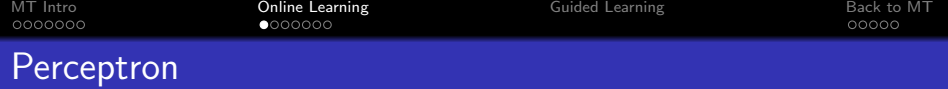

 $w := 0$ while  $(x, y_{gold}) := get_new_data()$  $y_{pred} := prediction(w, x)$  $w$  += update( $x, y_{gold}, y_{pred}$ )

Output: w

Special case: multi-prototype features

$$
\mathbf{f}(\mathbf{x}, y) \stackrel{\text{def}}{=} [y = \text{class}_1] \cdot \mathbf{x},
$$

$$
[y = \text{class}_2] \cdot \mathbf{x},
$$
...

$$
[y = \mathit{class}_C] \cdot \mathbf{x}
$$

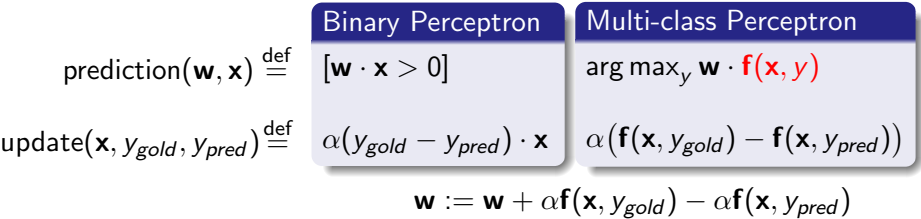

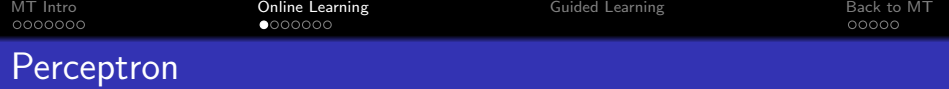

 $w := 0$ while  $(x, y_{gold}) := get_new_data()$  $y_{pred} := prediction(w, x)$  $w$  += update( $x, y_{gold}, y_{pred}$ )

Output: w

General case: any label-dependent features, e.g.  $f_{101}(\mathbf{x}, y) \stackrel{\text{def}}{=} [(y=\textsf{NNP} \text{ or } y=\textsf{NNPS})$ and x capitalized ]

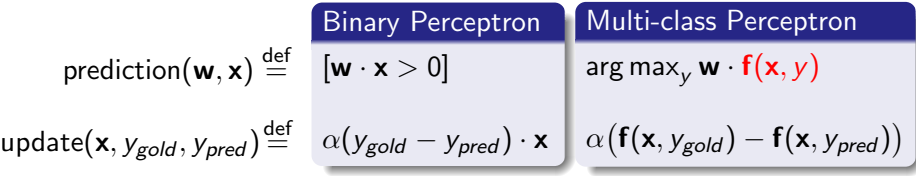

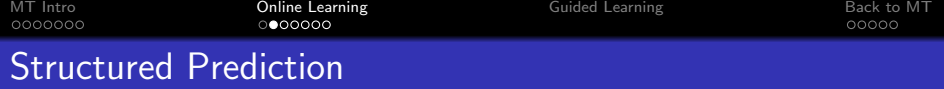

- the number of possible labels is huge
- labels  $\gamma$  have a structure (graph, tree, sequence,...)
- usually can be decomposed (factorized) into subproblems
- local features
	- $f_i(x, y, i)$  can use whole x, but only such  $y_k$  where k is "near" j
	- $f_{101}(\mathsf{x},\mathsf{y},j) \stackrel{\mathsf{def}}{=} \left[ \text{ (}y_j\text{=NNP or }y_j\text{=NNPS}\text{)} \text{ and word } x_j \text{ capitalized }\text{ }\right]$
	- $f_{102}(\mathsf{x},\mathsf{y},j) \stackrel{\mathsf{def}}{=} [y_j{=}\mathsf{NNP}$  and  $y_{j{-}1}{=}\mathsf{NNP}$  and  $|\mathsf{x}| \leq 6$  ]
- global features
	- $F_i(\mathbf{x}, \mathbf{y}) \stackrel{\text{def}}{=} \sum_j f_i(\mathbf{x}, \mathbf{y}, j)$
	- $\bullet$   $F_{101}$  ... number of capitalized words with tag NNP or NNPS
	- $F_{102}$  ... number of NNP followed by NNP

or 0 if the sentence is longer than six words

<span id="page-38-0"></span>We can define also features that cannot be decomposed

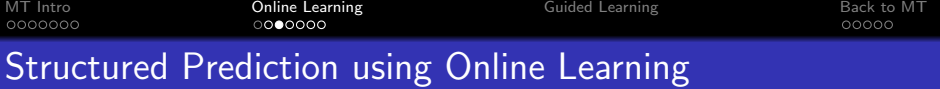

### **1** local approach

- update after each local decision
- o output of previous decisions used in local features
- e.g. Structured Perceptron (Collins, 2002)
- $\mathsf{y}_{\mathsf{pred}} = \mathsf{arg\,max}_\mathsf{y} \sum_i \mathsf{w}_i f_i(\mathsf{x},\mathsf{y}_j,\mathsf{y}_{j-1},...)$

# 2 global approach

- **e** generate n-best list (lattice) of outputs  $y$  for the whole  $x$
- compute global features, do update for each  $x$  (sentence)
- we are re-ranking the n-best list
- e.g. MIRA (Crammer and Singer, 2003)
- $\mathbf{y}_{\mathit{pred}} = \mathsf{arg\,max}_{\mathbf{y}} \sum_i w_i F_i(\mathbf{x}, \mathbf{y})$

[MT Intro](#page-2-0) [Online Learning](#page-20-0) [Guided Learning](#page-56-0) [Back to MT](#page-71-0)

# Margin-based Online Learning

### **Definitions**

- $score(y) = w \cdot f(x, y)$
- margin(y)  $=$  $score(y_{gold}) - score(y)$ 
	- margin  $> 0 \Rightarrow$  no error
	- |margin| ∼ confidence

• hinge\_loss(y)  $=$  $max(0, 1 - margin(y))$ 

## Online Prediction and Update

$$
y_{pred} \stackrel{\text{def}}{=} \arg \max \mathbf{w} \cdot \mathbf{f}(\mathbf{x}, y)
$$

$$
\mathbf{w} \mathbf{w} + \alpha (\mathbf{f}(\mathbf{x}, y_{gold}) - \mathbf{f}(\mathbf{x}, y_{pred}))
$$

[MT Intro](#page-2-0) [Online Learning](#page-20-0) [Guided Learning](#page-56-0) [Back to MT](#page-71-0)

# Margin-based Online Learning

#### **Definitions**

- $score(y) = \mathbf{w} \cdot \mathbf{f}(\mathbf{x}, y)$
- margin(y)  $=$  $score(y_{gold}) - score(y)$ • margin  $> 0 \Rightarrow$  no error |margin| ∼ confidence

• hinge\_loss(y)  $=$  $max(0, 1 - margin(y))$ 

### Online Prediction and Update

$$
y_{pred} \stackrel{\text{def}}{=} \arg \max \mathbf{w} \cdot \mathbf{f}(\mathbf{x}, y)
$$

$$
\mathbf{w} \mathbf{w} + \alpha (\mathbf{f}(\mathbf{x}, y_{gold}) - \mathbf{f}(\mathbf{x}, y_{pred}))
$$

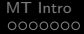

# Margin-based Online Learning

### **Definitions**

- $score(y) = \mathbf{w} \cdot \mathbf{f}(\mathbf{x}, y)$
- margin(y)  $=$  $score(y_{gold}) - score(y)$ 
	- margin  $> 0 \Rightarrow$  no error
	- |margin| ∼ confidence

• hinge\_loss(y)  $=$  $max(0, 1 - margin(y))$ 

## Online Prediction and Update

$$
y_{pred} \stackrel{\text{def}}{=} \arg \max \mathbf{w} \cdot \mathbf{f}(\mathbf{x}, y)
$$

$$
\mathbf{w} \mathbf{w} = \alpha (\mathbf{f}(\mathbf{x}, y_{gold}) - \mathbf{f}(\mathbf{x}, y_{pred}))
$$

# Margin-based Online Learning

### **Definitions**

• 
$$
score(y) = \mathbf{w} \cdot \mathbf{f}(\mathbf{x}, y)
$$

- margin(y)  $=$  $score(y_{gold}) - score(y)$ • margin  $> 0 \Rightarrow$  no error |margin| ∼ confidence
- hinge\_loss(y)  $=$  $max(0, 1 - margin(y))$

## Online Prediction and Update

$$
y_{pred} \stackrel{\text{def}}{=} \arg \max \mathbf{w} \cdot \mathbf{f}(\mathbf{x}, y)
$$

$$
\mathbf{w} \mathbf{u} + \alpha \left( \mathbf{f}(\mathbf{x}, y_{gold}) - \mathbf{f}(\mathbf{x}, y_{pred}) \right)
$$

#### Perceptron

$$
\alpha_{\text{Perc}} \stackrel{\text{def}}{=} 1 \text{ (or any fixed value } > 0)
$$

Passive Aggressive (PA)  
\n
$$
\alpha_{PA} \stackrel{\text{def}}{=} \frac{\text{hinge_loss}(y_{pred})}{||f(x, y_{gold}) - f(x, y_{pred})||^2}
$$
\nPassive Aggressive 1  
\n
$$
\alpha_{PA-I} \stackrel{\text{def}}{=} \min \{C, \alpha_{PA}\}
$$

# Passive Aggressive II  $\alpha_{\text{PA-II}} \stackrel{\text{def}}{=} \frac{\text{hinge_loss}(y_{\text{pred}})}{\mathbb{E}[f(x, y_{\text{pred}}), f(x, y_{\text{pred}})]}$

 $||f(x,y_{gold})-f(x,y_{pred})||^2 + \frac{1}{2C}$ 

[MT Intro](#page-2-0) [Online Learning](#page-20-0) [Guided Learning](#page-56-0) [Back to MT](#page-71-0)

# Margin-based Online Learning

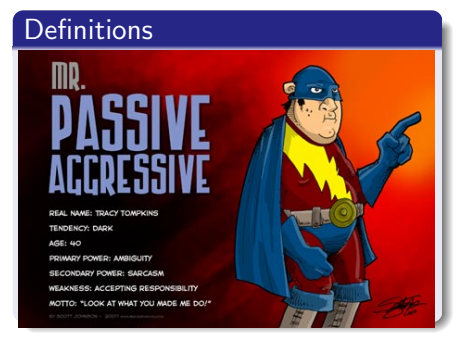

# Online Prediction and Update

$$
y_{pred} \stackrel{\text{def}}{=} \arg \max \mathbf{w} \cdot \mathbf{f}(\mathbf{x}, y)
$$

$$
\mathbf{w} \mathrel{+} = \alpha (\mathbf{f}(\mathbf{x}, y_{gold}) - \mathbf{f}(\mathbf{x}, y_{pred}))
$$

#### Perceptron

$$
\alpha_{\text{Perc}} \stackrel{\text{def}}{=} 1 \text{ (or any fixed value } > 0\text{)}
$$

Passive Aggressive (PA)  
\n
$$
\alpha_{PA} \stackrel{\text{def}}{=} \frac{\text{hinge_loss}(y_{pred})}{\|f(x, y_{gold}) - f(x, y_{pred})\|^2}
$$

 $||f(x,y_{gold})-f(x,y_{pred})||^2 + \frac{1}{2C}$ 

#### Passive Aggressive I

$$
\alpha_{\text{PA-I}} \stackrel{\text{def}}{=} \textit{min} \left\{ \textit{C}, \alpha_{\text{PA}} \right\}
$$

# Passive Aggressive II

 $\alpha_{\text{PA-II}} \stackrel{\text{def}}{=} \frac{\text{hinge_loss}(y_{\text{pred}})}{\mathbb{E}[f(x, y_{\text{pred}}), f(x, y_{\text{pred}})]}$ 

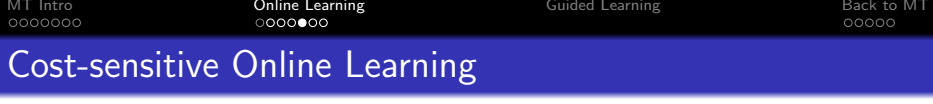

# **Definitions**

 $\circ \; cost(y) =$  external error metric (non-negative)

e.g. 1 - similarity of 
$$
y
$$
 and  $y_{\text{gold}}$ 

• 
$$
hinge_loss(y) = max(0, cost(y) - margin(y))
$$

### Hope and Fear

\n- $$
\mathbf{w} \mathbf{+} = \alpha \big( \mathbf{f}(\mathbf{x}, y_{gold}) - \mathbf{f}(\mathbf{x}, y_{pred}) \big)
$$
\n- $\mathbf{w} \text{ min-cost } y_{hope} \stackrel{\text{def}}{=} \arg \max_y - \cos t(y)$
\n- $\max\text{-score } y_{fear} \stackrel{\text{def}}{=} \arg \max_y \text{ score}(y)$
\n- $\cos t\text{-diminshed } y_{hope} \stackrel{\text{def}}{=} \arg \max_y \text{ score}(y) - \cos t(y)$
\n- $\cos t\text{-augmented } y_{fear} \stackrel{\text{def}}{=} \arg \max_y \text{ score}(y) + \cos t(y)$
\n- $\max\text{-cost } y_{fear} \stackrel{\text{def}}{=} \arg \max_y \text{ cost}(y)$
\n

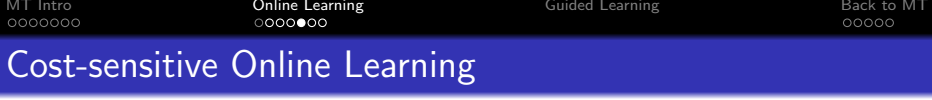

### **Definitions**

- $\bullet$  cost(y) = external error metric (non-negative)
	- e.g. 1 similarity of y and  $y_{gold}$
- $hinge\_loss(y) = max(0, cost(y) margin(y))$

## Hope and Fear

\n- $$
\mathbf{w} \mathbf{+} = \alpha \big( \mathbf{f}(\mathbf{x}, y_{gold}) - \mathbf{f}(\mathbf{x}, y_{pred}) \big)
$$
\n- $\mathbf{w} \text{ min-cost } y_{hope} \stackrel{\text{def}}{=} \arg \max_y - \cos t(y)$
\n- $\max\text{-score } y_{fear} \stackrel{\text{def}}{=} \arg \max_y \text{ score}(y)$
\n- $\cos t\text{-diminshed } y_{hope} \stackrel{\text{def}}{=} \arg \max_y \text{ score}(y) - \cos t(y)$
\n- $\cos t\text{-augmented } y_{fear} \stackrel{\text{def}}{=} \arg \max_y \text{ score}(y) + \cos t(y)$
\n- $\max\text{-cost } y_{fear} \stackrel{\text{def}}{=} \arg \max_y \text{ cost}(y)$
\n

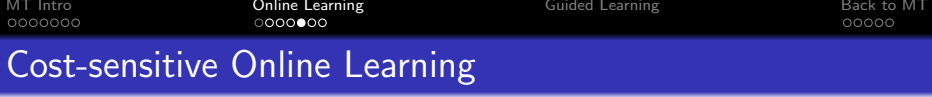

### **Definitions**

- $\bullet$  cost(y) = external error metric (non-negative) e.g. 1 - similarity of y and  $y_{gold}$
- $hinge\_loss(y) = max(0, cost(y) margin(y))$

### Hope and Fear

\n- $$
w \mathrel{+}= \alpha \big( \mathbf{f}(\mathbf{x}, y_{\text{hope}}) - \mathbf{f}(\mathbf{x}, y_{\text{fear}}) \big)
$$
\n- $min\text{-cost } y_{\text{hope}} \stackrel{\text{def}}{=} \arg \max_y - \text{cost}(y)$
\n- $max\text{-score } y_{\text{fear}} \stackrel{\text{def}}{=} \arg \max_y \text{score}(y)$
\n- $cost\text{-diminshed } y_{\text{hope}} \stackrel{\text{def}}{=} \arg \max_y \text{score}(y) - \text{cost}(y)$
\n- $cost\text{-augmented } y_{\text{fear}} \stackrel{\text{def}}{=} \arg \max_y \text{score}(y) + \text{cost}(y)$
\n- $max\text{-cost } y_{\text{fear}} \stackrel{\text{def}}{=} \arg \max_y \text{cost}(y)$
\n

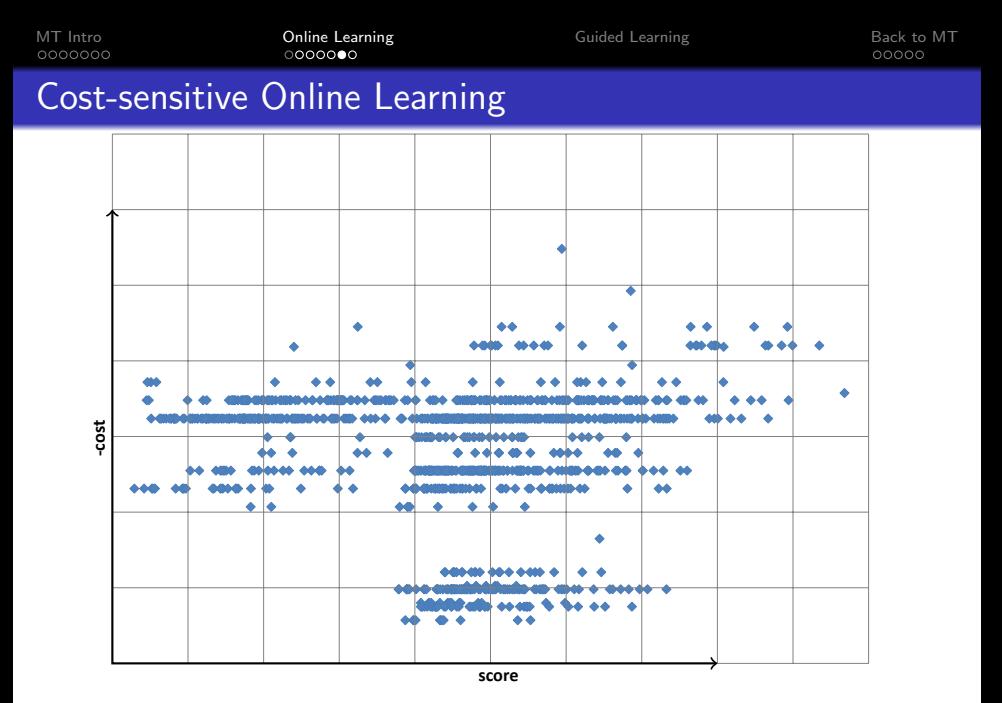

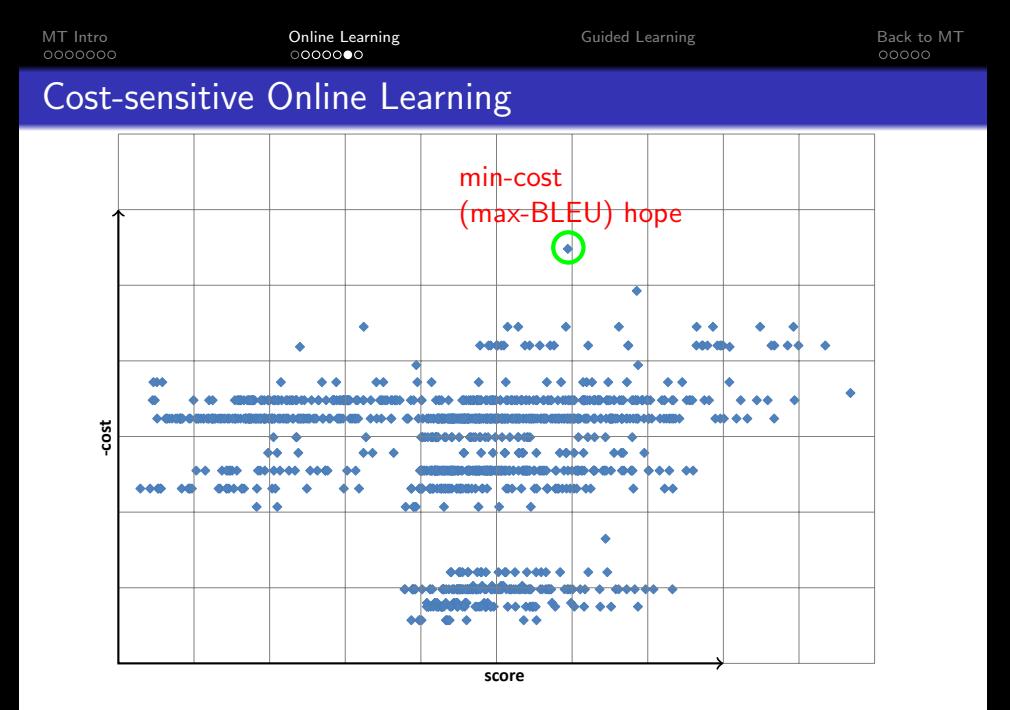

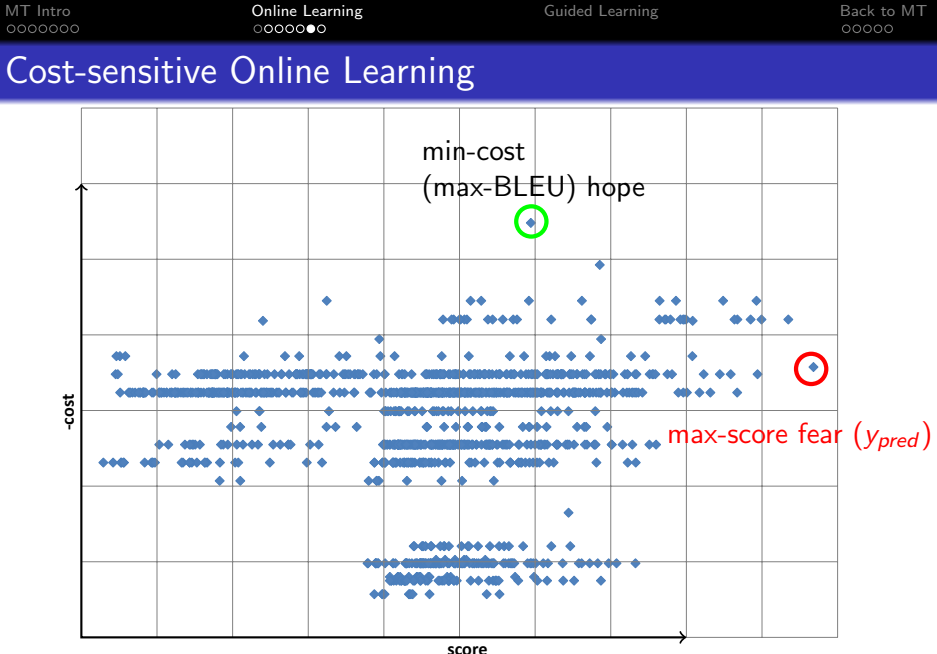

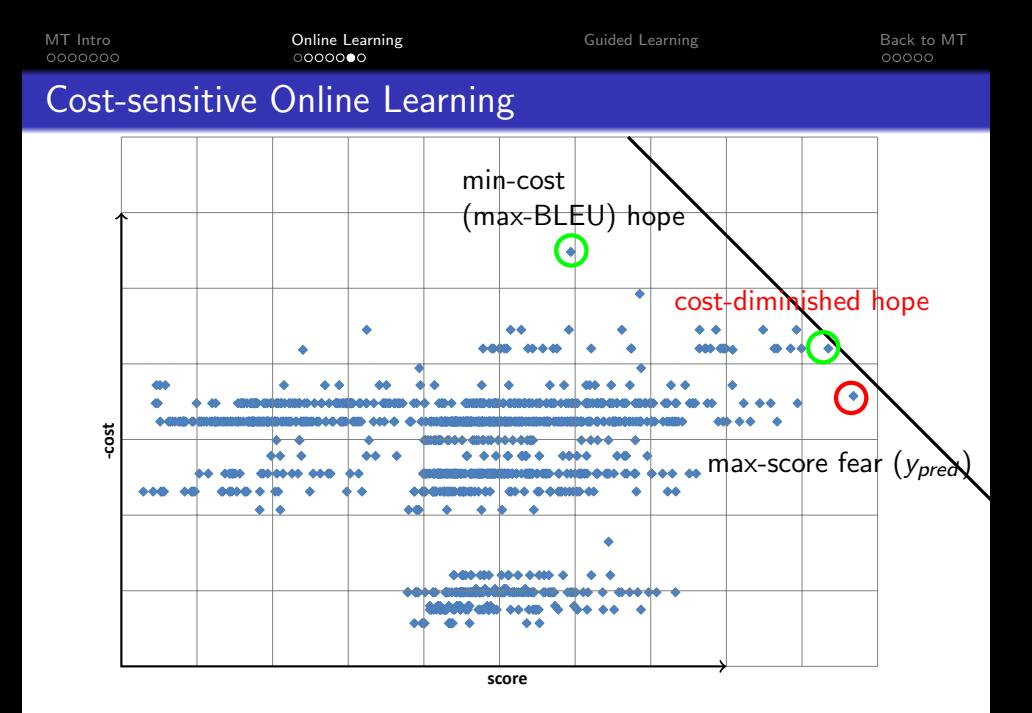

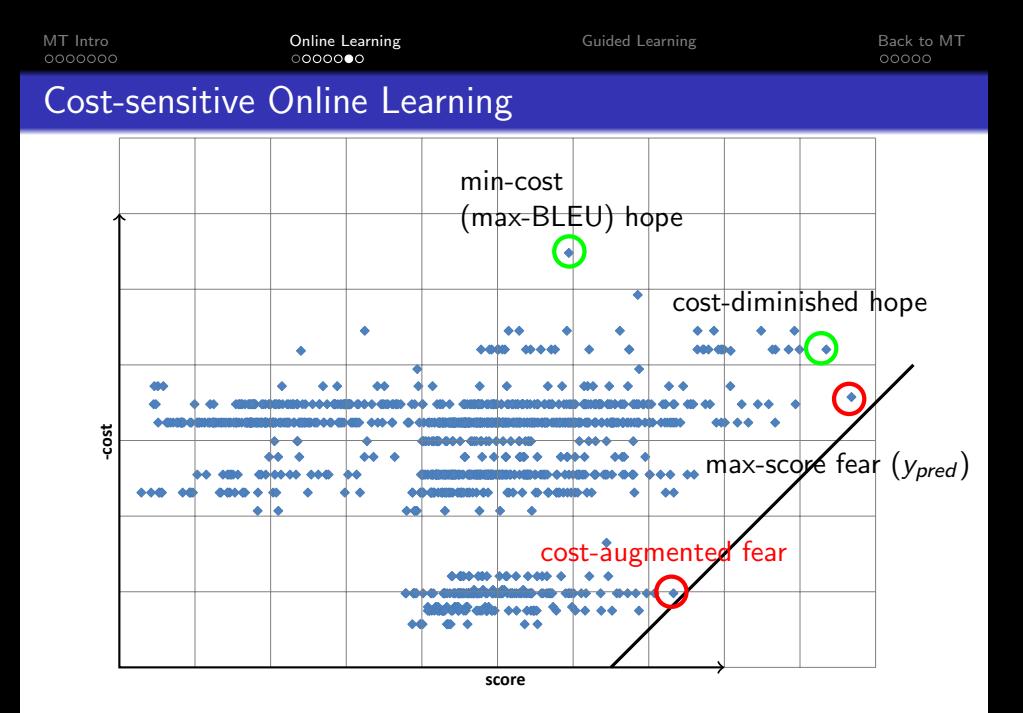

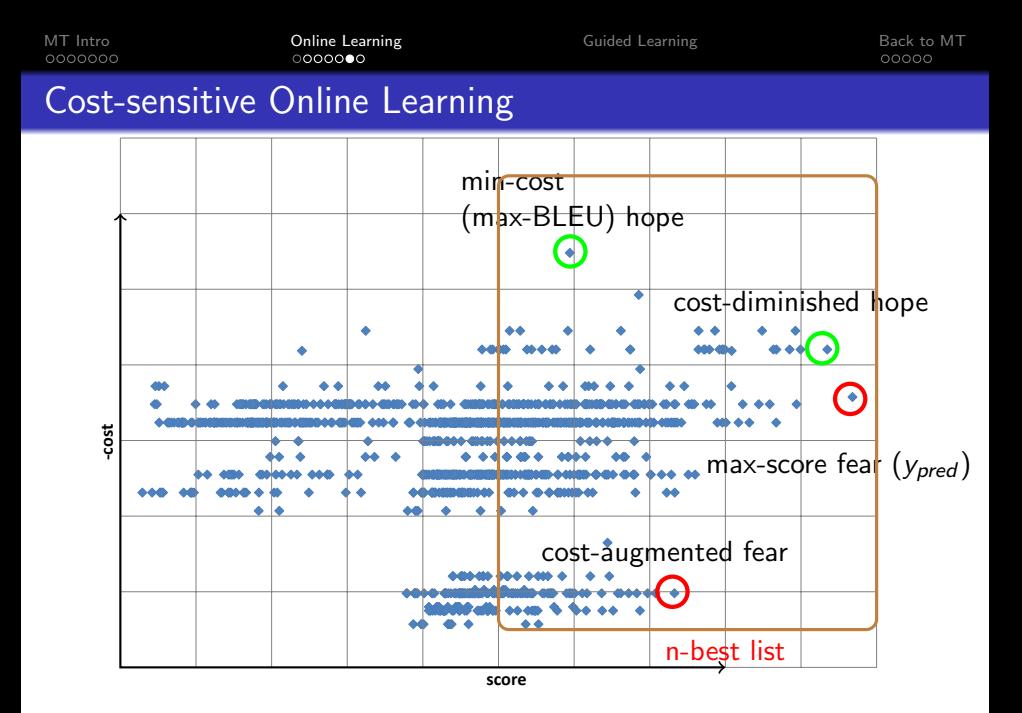

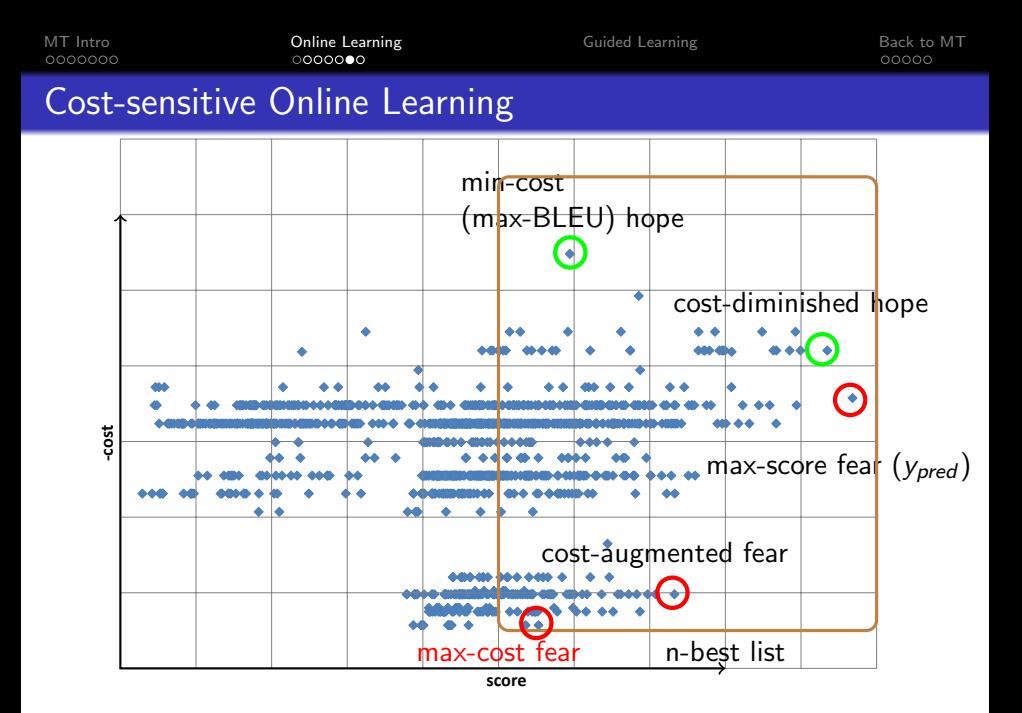

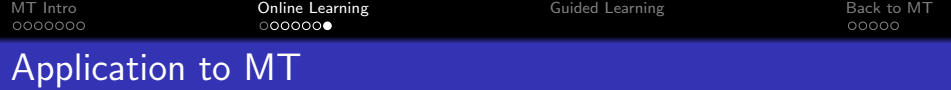

- $x =$ source sentence  $y_{gold}$  = its reference translation
	- **•** more references sometimes available
	- reference may be *unreachable*
	- we score *derivations* (which include latent variables) one translation may have more derivations

# [MT Intro](#page-2-0) [Taxonomy](#page-3-0)

• [Hybrids](#page-13-0)

# **[Online Learning](#page-20-0)**

- **•** [Perceptron](#page-21-0)
- **[Structured Prediction](#page-38-0)**

3 [Guided Learning](#page-56-0)

# [Back to MT](#page-71-0)

- **[Easy-First Decoding in MT](#page-72-0)**
- <span id="page-56-0"></span>[Guided Learning in MT](#page-81-0)

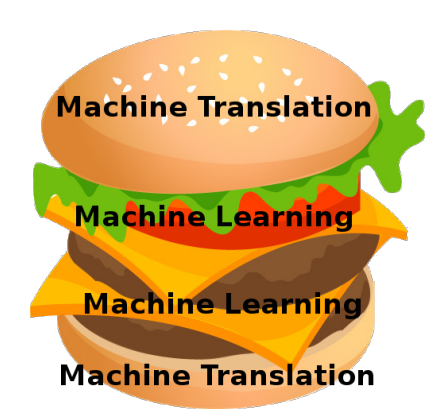

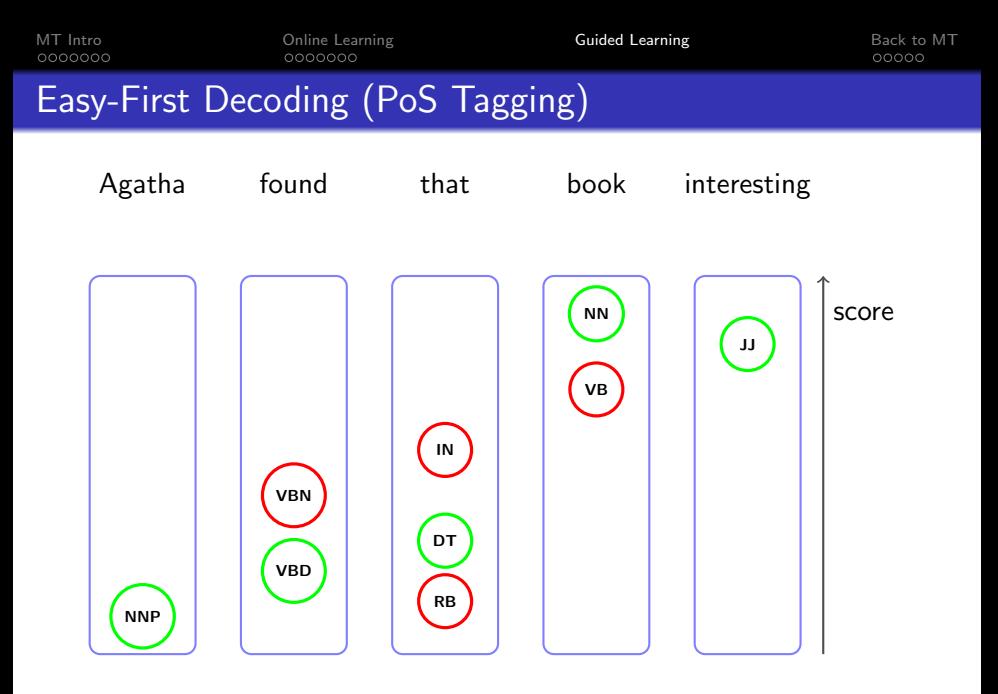

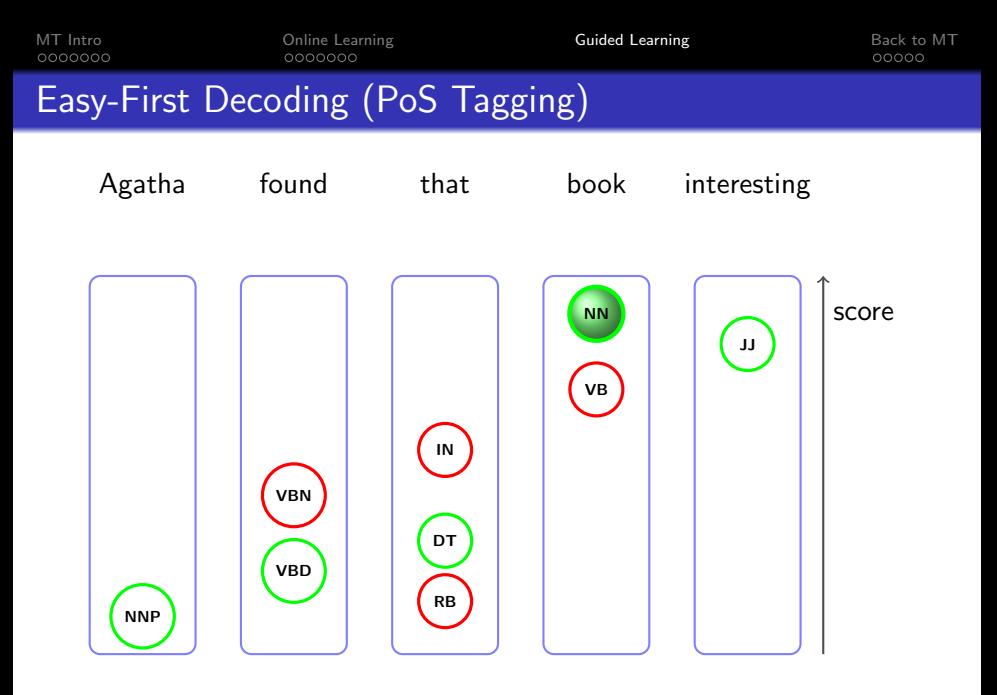

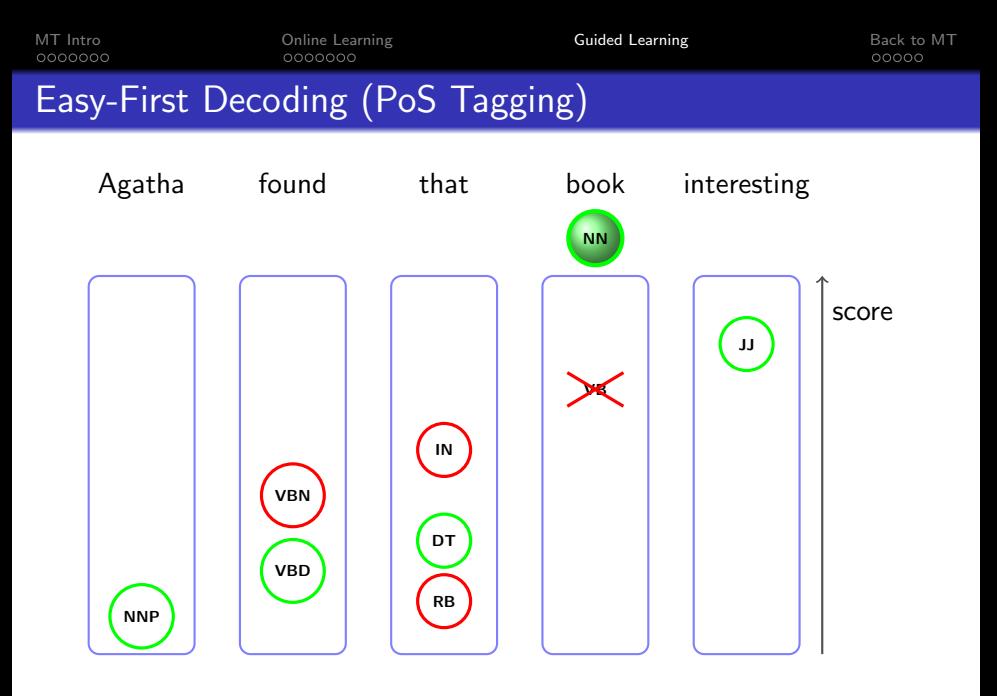

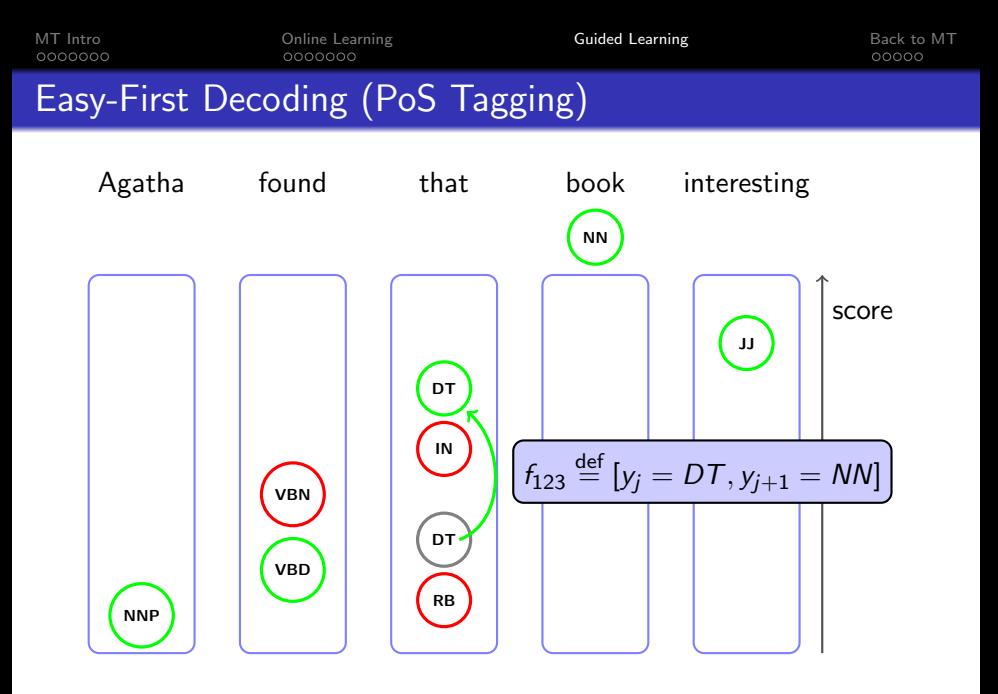

<sup>(</sup>Shen, Satta and Joshi, 2007)

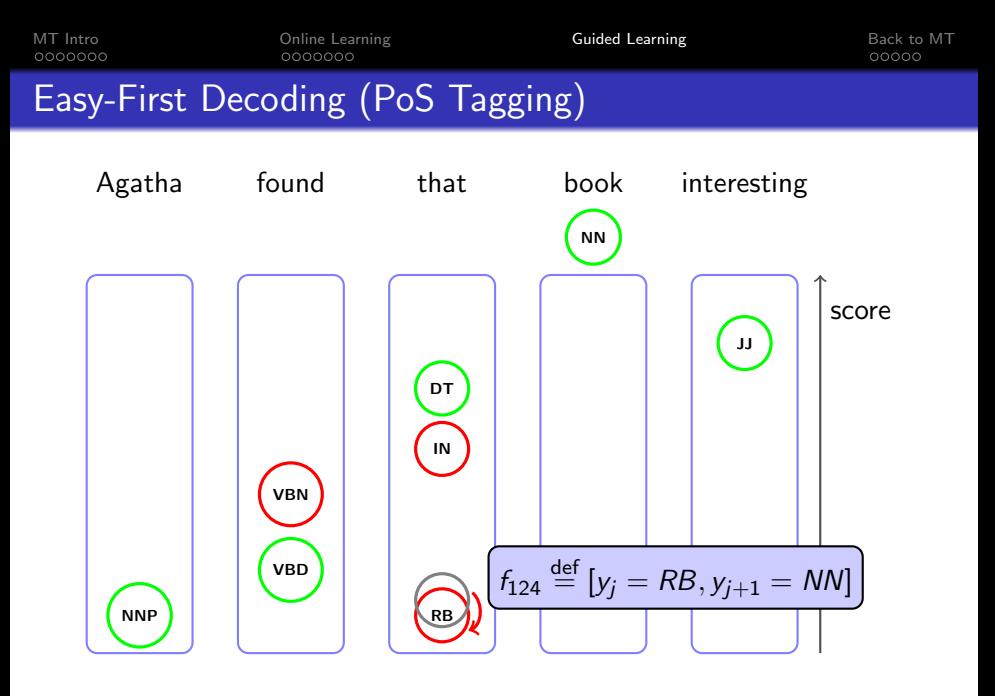

<sup>(</sup>Shen, Satta and Joshi, 2007)

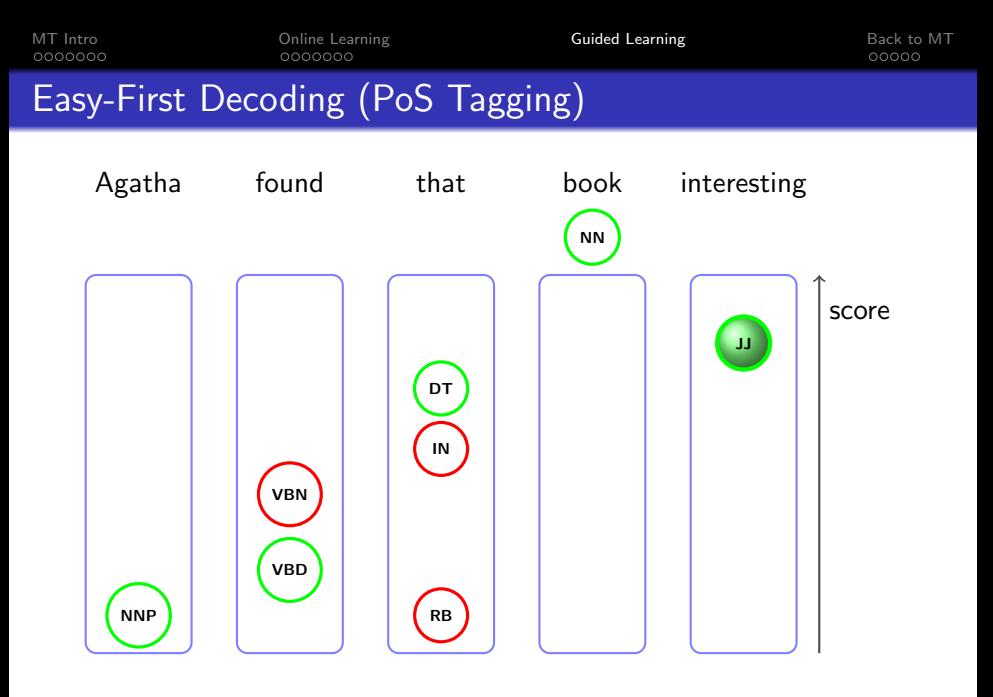

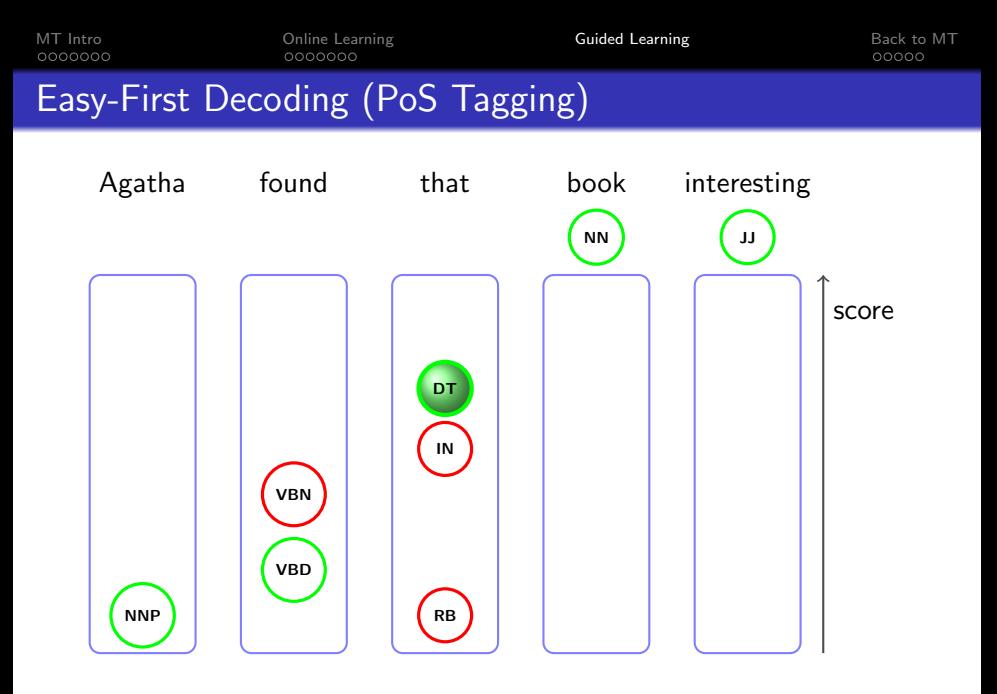

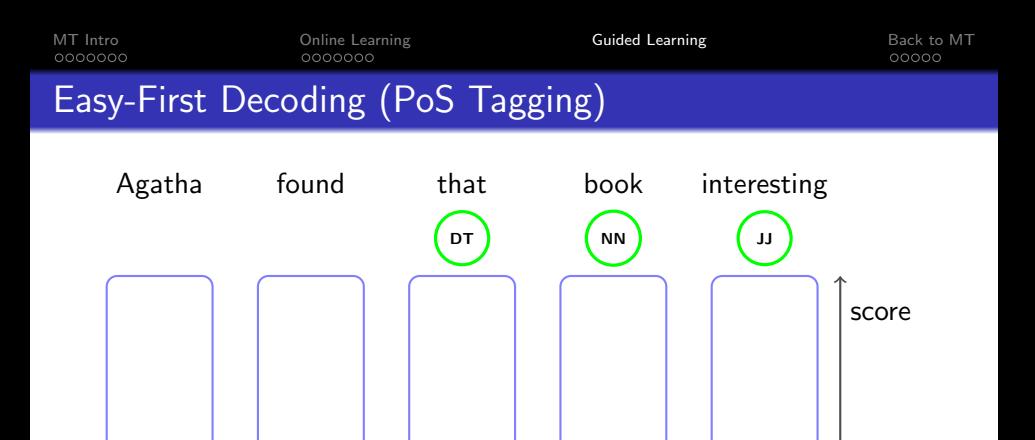

VBN

VBD

NNP

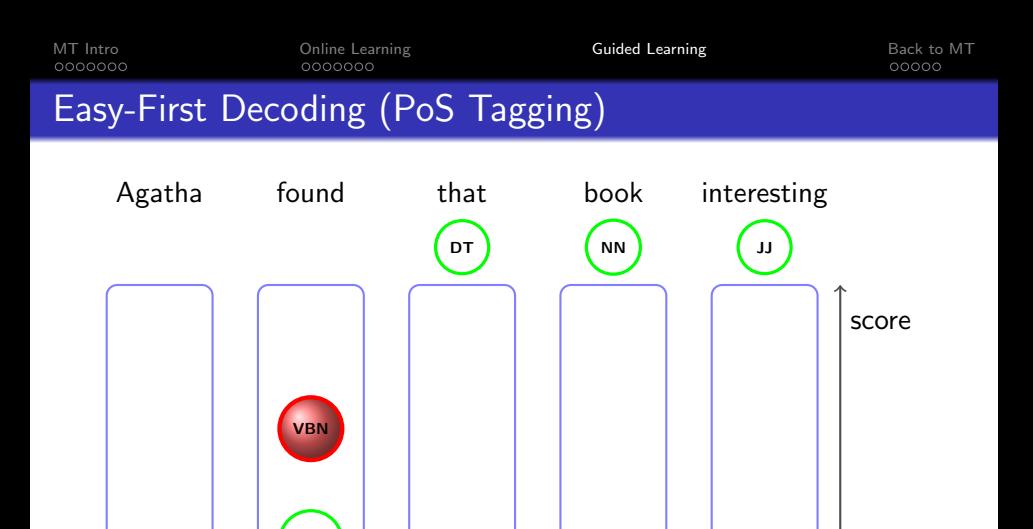

VBD

NNP

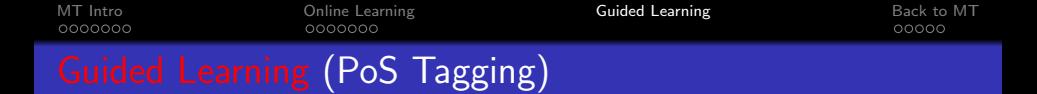

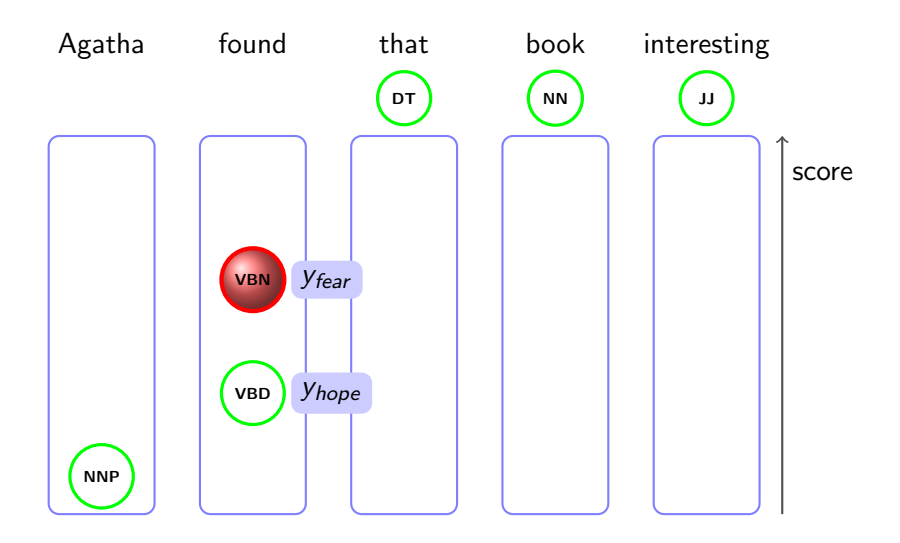

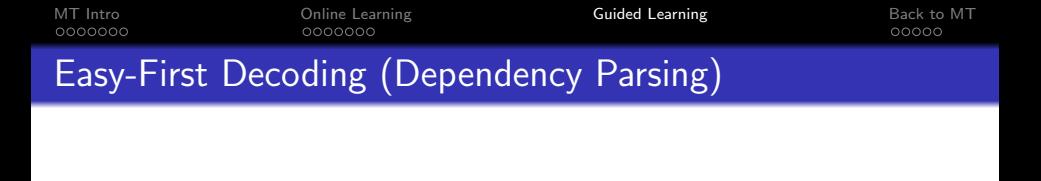

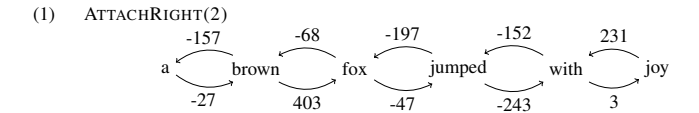

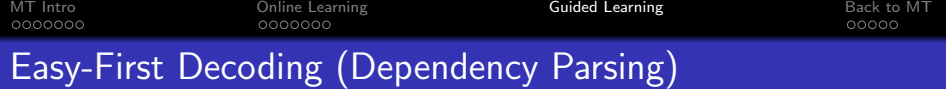

#### ATTACHRIGHT(1)  $(2)$

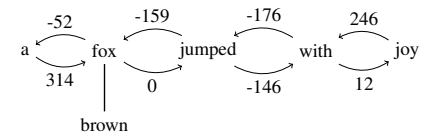

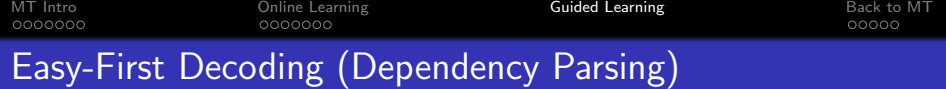

#### ATTACHRIGHT(1)  $(3)$

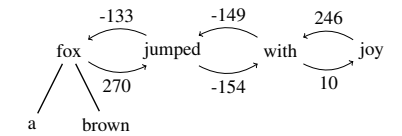

[MT Intro](#page-2-0) [Online Learning](#page-20-0) [Guided Learning](#page-56-0) [Back to MT](#page-71-0)

Easy-First Decoding (Dependency Parsing)

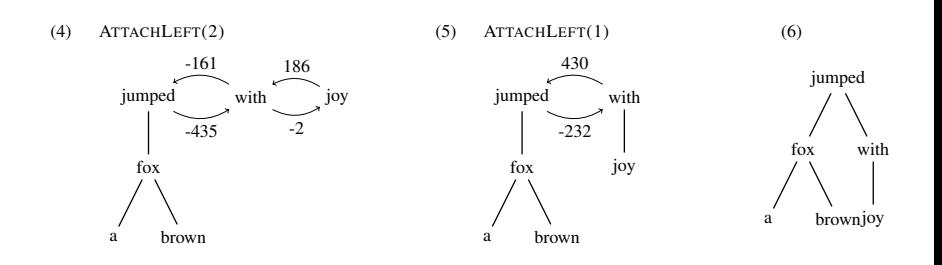

# [MT Intro](#page-2-0) [Taxonomy](#page-3-0) • [Hybrids](#page-13-0)

- **[Online Learning](#page-20-0)** 
	- **•** [Perceptron](#page-21-0)
	- **[Structured Prediction](#page-38-0)**
- **[Guided Learning](#page-56-0)**
- <span id="page-71-0"></span>[Back to MT](#page-71-0)
	- **•** [Easy-First Decoding in MT](#page-72-0)
	- [Guided Learning in MT](#page-81-0)

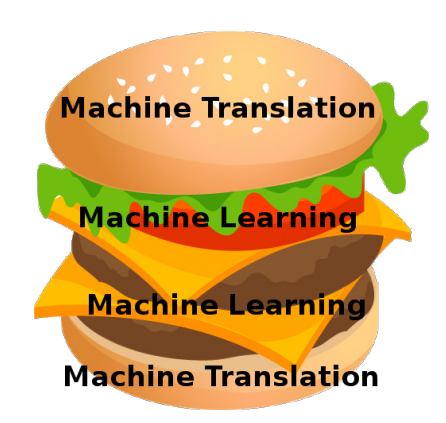
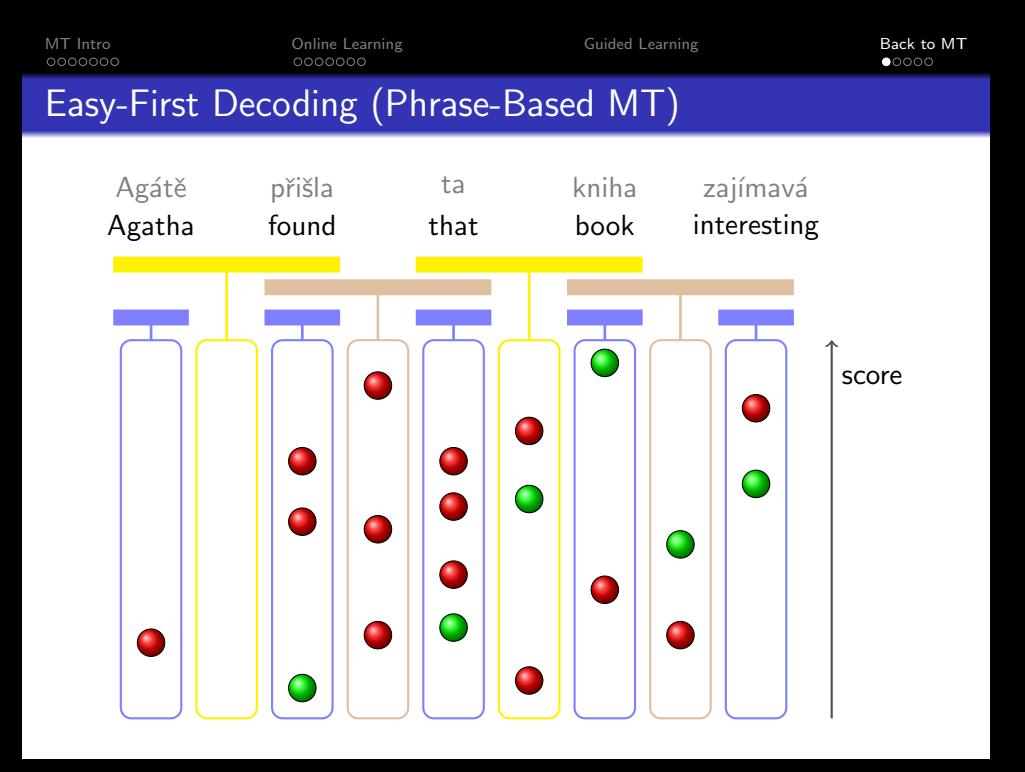

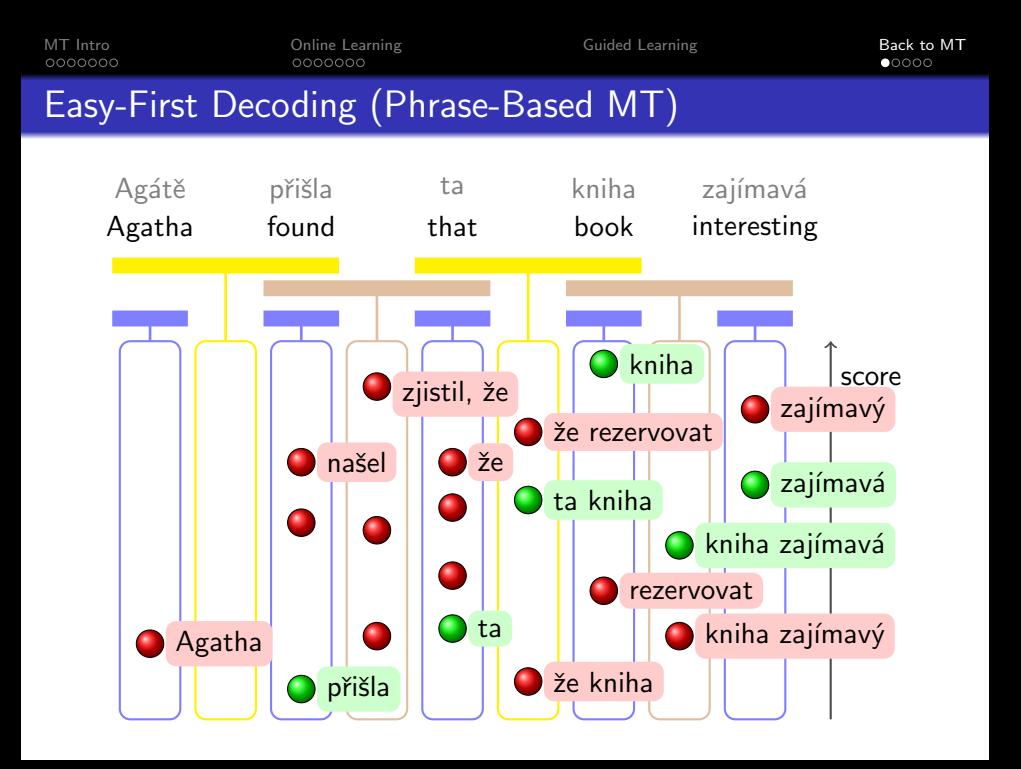

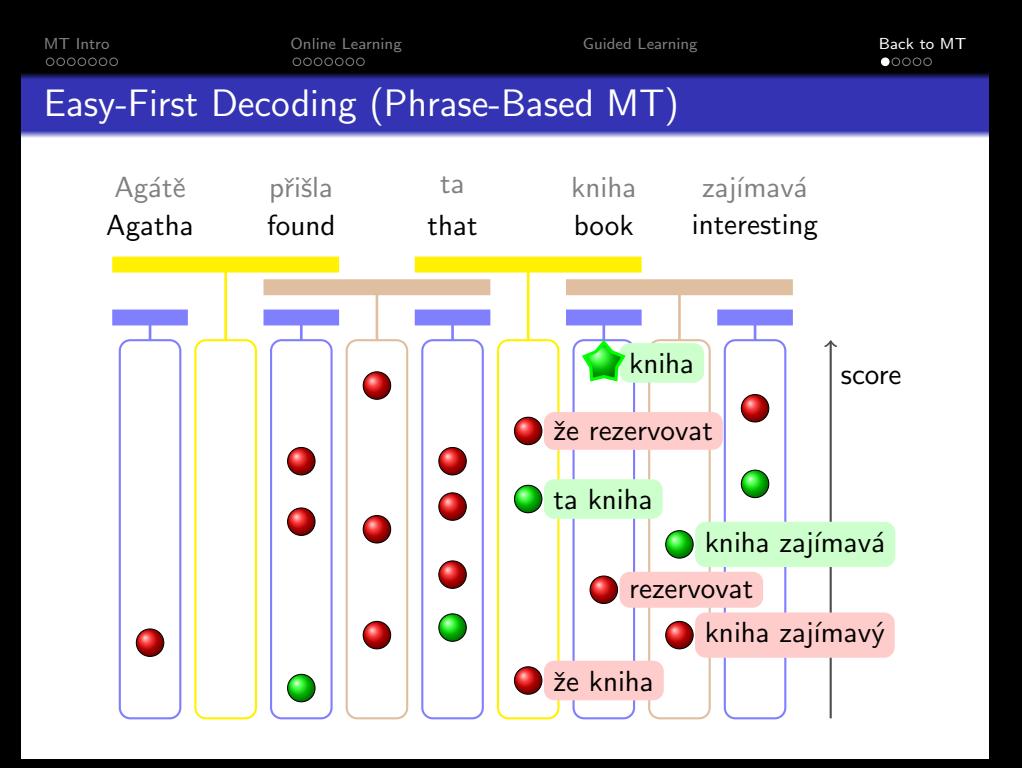

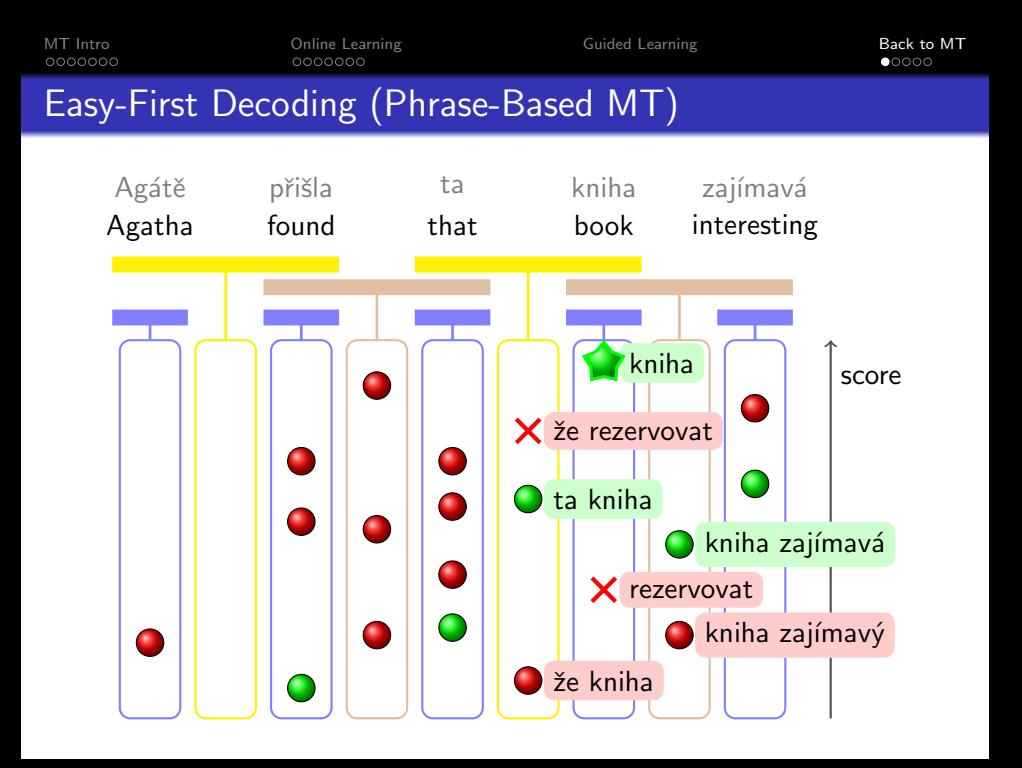

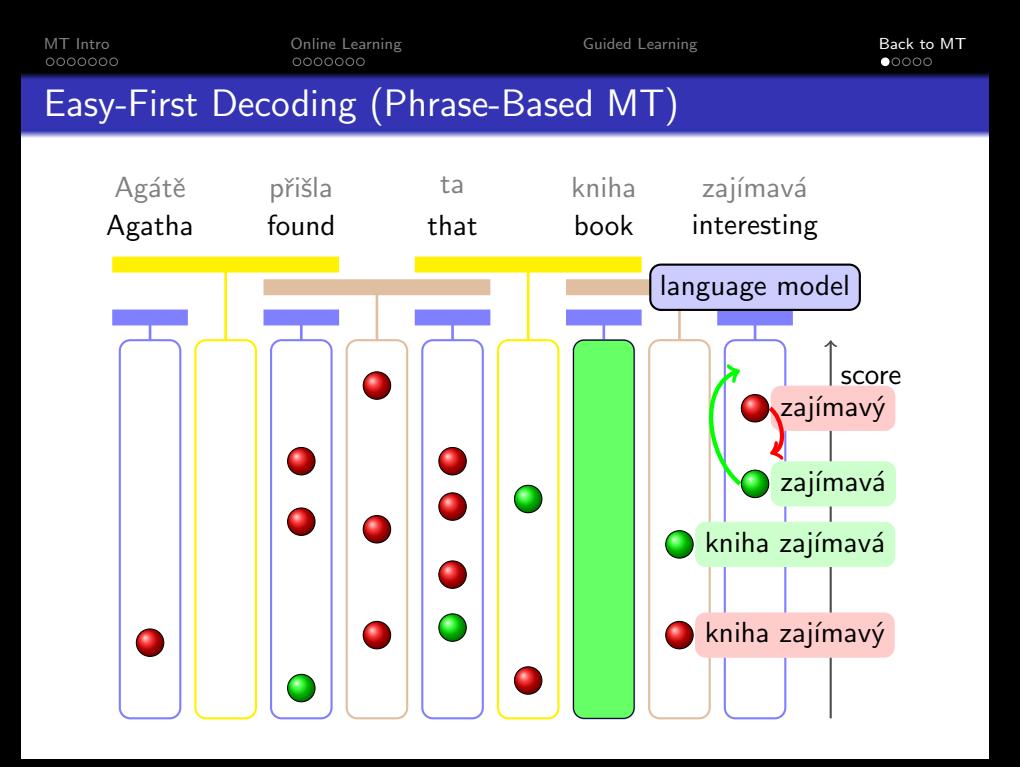

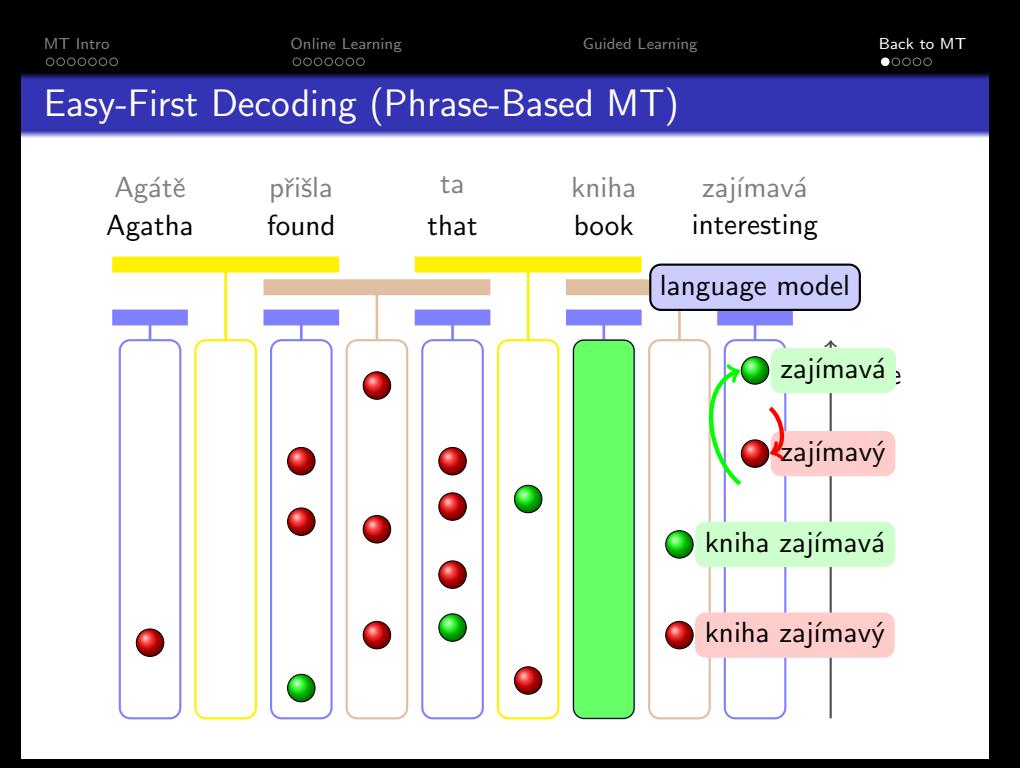

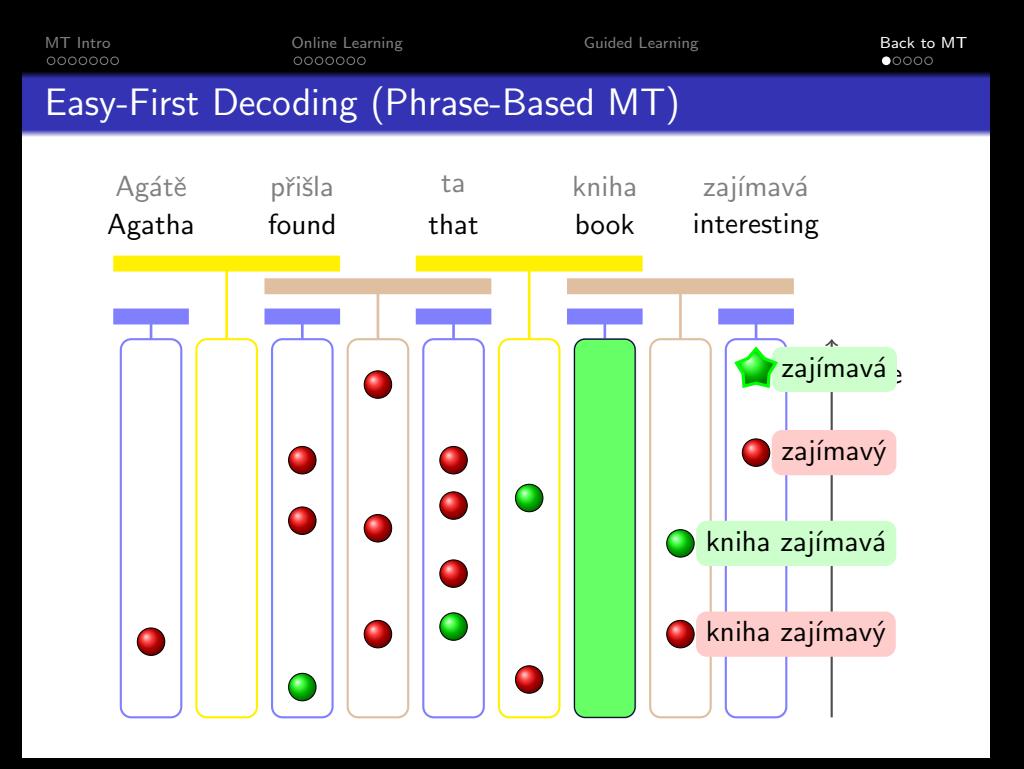

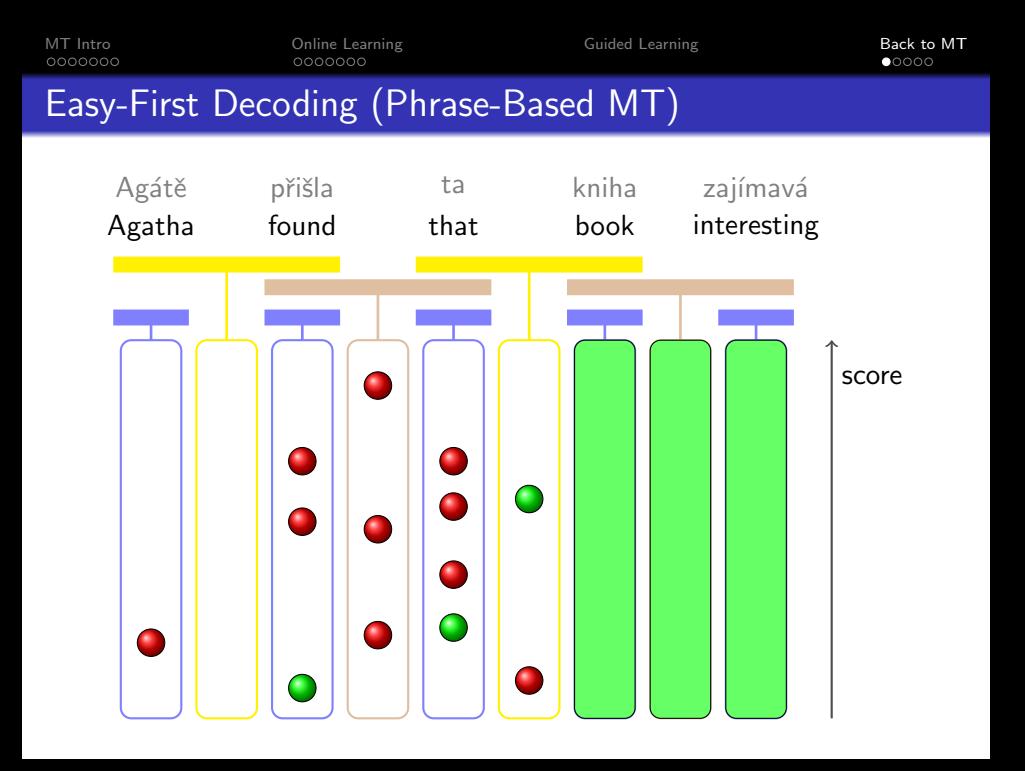

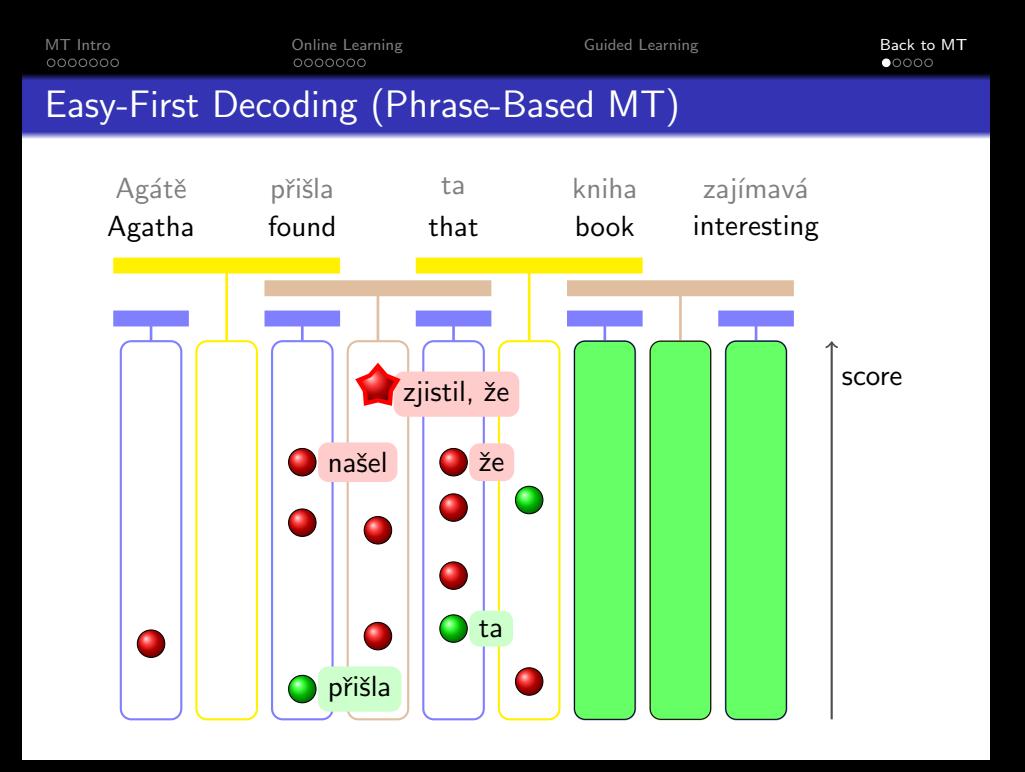

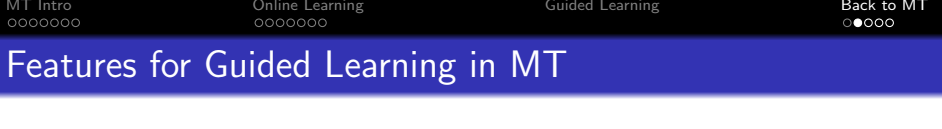

## Source Segment Features

- segment size (number of words)
- entropy  $P(\text{target}|\text{source}) = -\sum_{i} P(\text{src}, \text{trg}_i) \cdot \log P(\text{trg}_i|\text{src})$
- log count(source)
- source language model: log P(source)
- word identity, e.g.  $f_{42} \stackrel{\text{def}}{=} [\text{src=found that}]$
- PoS identity, e.g.  $f_{43} \stackrel{\text{def}}{=} [\text{src\_pos}=\text{VBD IN}]$

## Target-dependent Features

- $\bullet$  log P(trg|src)
- target language model: log P(target | previous segment)
- log count(target)?
- identity, e.g.  $f_{142} \stackrel{\text{def}}{=}$  [src=found that & trg=zjistil]

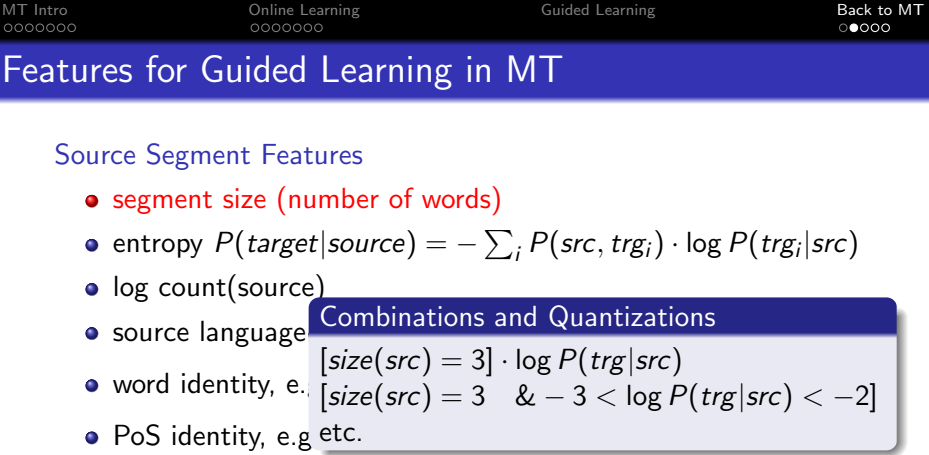

Target-dependent Features

- $\bullet$  log P(trg|src)
- target language model: log P(target | previous segment)
- log count(target)?
- identity, e.g.  $f_{142} \stackrel{\text{def}}{=}$  [src=found that & trg=zjistil]

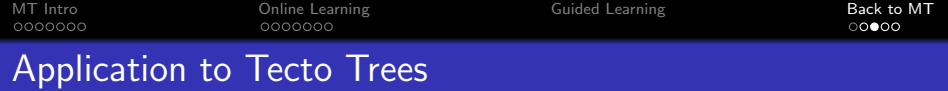

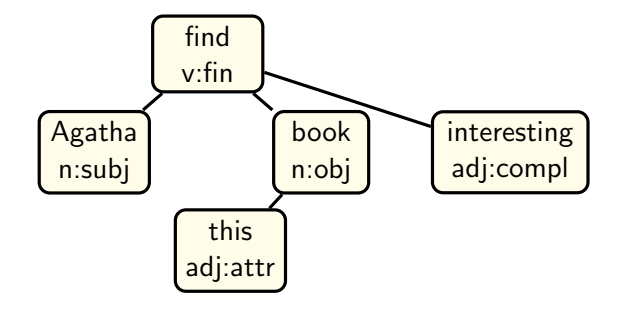

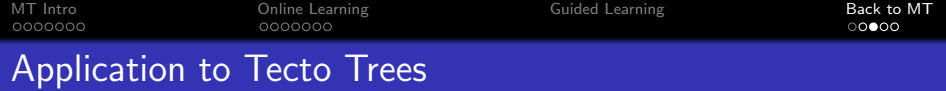

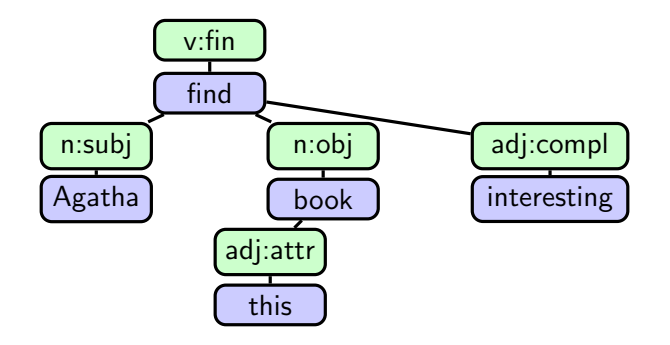

[MT Intro](#page-2-0) [Online Learning](#page-20-0) [Guided Learning](#page-56-0) [Back to MT](#page-71-0)

## What have you seen in the Zoo

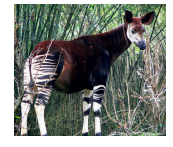

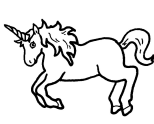

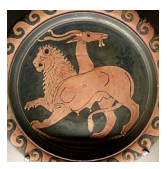

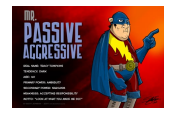

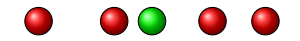

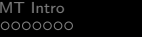

## Predictions?

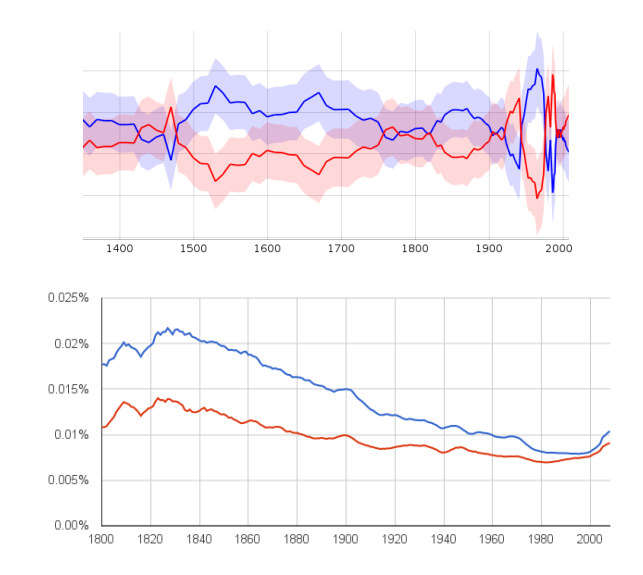

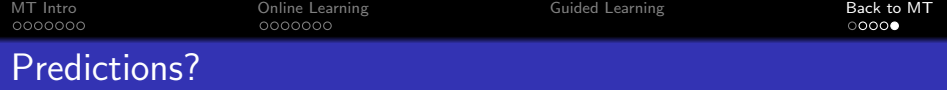

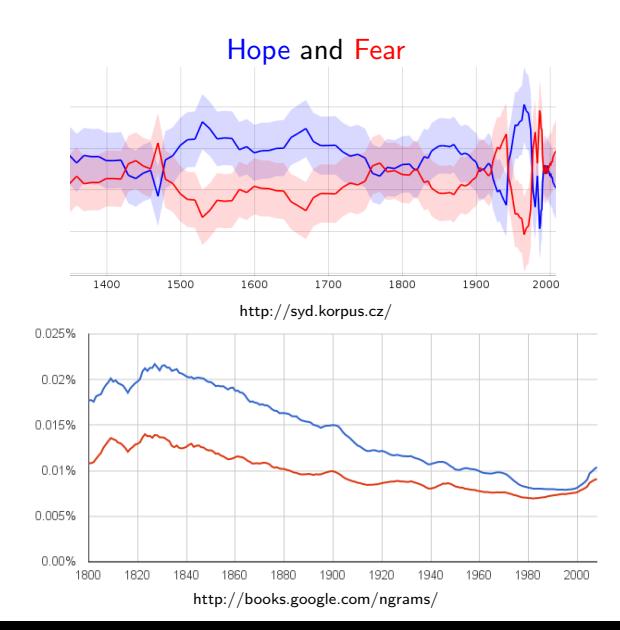